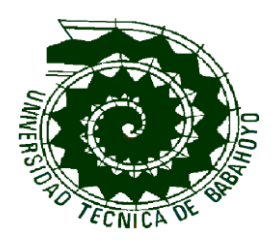

# **TESIS DE GRADO**

**Previo a la obtención del Título de Licenciado, en Ciencias Jurídicas, Sociales y de la Educación, Especialización COMPUTACION**

**TEMA:**

LAS CLASES EN EL LABORATORIO DE COMPUTACIÓN Y SU INCIDENCIA EN EL DESARROLLO DE ENSEÑANZA-APRENDIZAJE DE LOS ESTUDIANTES DEL SEXTO Y SÉPTIMO AÑO DE EDUCACIÓN BÁSICA DE LA ESCUELA FISCAL MIXTA Nº 4 "AMADO EULOGIO BAZÁN RUÍZ", DE LA COMUNA SANTO DOMINGO DEL CANTÓN SIMÓN BOLÍVAR, EN EL PERIODO LECTIVO 2010 - 2011.

#### **AUTOR:**

MIGUEL ANGEL AGUIRRE AGUIRRE

# **TUTOR-DIRECTOR**

Lcdo. Santos Baños De Mora, Mst.

# **LECTOR-CONSULTOR**

Mst. Glenda Vera Mora

BABAHOYO 2011

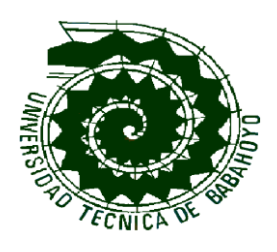

### **EL TRIBUNAL DE SUSTENTACION OTORGA AL PRESENTE TRABAJO:**

Babahoyo, septiembre 22 del 2011

**TEMA:**LAS CLASES EN EL LABORATORIO DE COMPUTACIÓN Y SU INCIDENCIA EN EL DESARROLLO DE ENSEÑANZA-APRENDIZAJE DE LOS ESTUDIANTES DEL SEXTO Y SÉPTIMO AÑO DE EDUCACIÓN BÁSICA DE LA ESCUELA FISCAL MIXTA Nº 4 "AMADO EULOGIO BAZÁN RUÍZ", DE LA COMUNA SANTO DOMINGO DEL CANTÓN SIMÓN BOLÍVAR, EN EL PERIODO LECTIVO 2010 - 2011.

Del Sr. MIGUEL ANGEL AGUIRRE AGUIRRE

LA CALIFICACIÓN DE:……………………………………………….

EQUIVALENTE A: ………………………………………………………

**TRIBUNAL**

Abg. Manuel Cárdenas Vivero **Dr. Jacinto Muñoz Muñoz DECANO – DELEGADO SUBDECANO - DELEGADO**

**………………………………………… ……………………………………………**

**………………………………………… ……………………………………………** Lcdo. Santos Baños De Mora, Mst. **CONSEJO DIRECTIVO - DELEGADO TUTOR DE TESIS**

**…………………………………………** Lcda. Cristina Silva Moreno

**SECRETARIA**

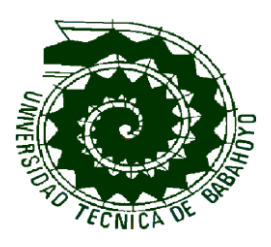

# **APROBACIÓN DEL DIRECTOR**

Babahoyo, septiembre 22 del 2011

E n mi calidad de **TUTOR** de trabajo de investigación sobre el tema:

**TEMA:**LAS CLASES EN EL LABORATORIO DE COMPUTACIÓN Y SU INCIDENCIA EN EL DESARROLLO DE ENSEÑANZA-APRENDIZAJE DE LOS ESTUDIANTES DEL SEXTO Y SÉPTIMO AÑO DE EDUCACIÓN BÁSICA DE LA ESCUELA FISCAL MIXTA Nº 4 "AMADO EULOGIO BAZÁN RUÍZ", DE LA COMUNA SANTO DOMINGO DEL CANTÓN SIMÓN BOLÍVAR, EN EL PERIODO LECTIVO 2010 - 2011. Del Sr. **MIGUEL ANGEL AGUIRRE AGUIRRE,**  EGRESADO DE LA ESPECIALIZACIÓN, **COMPUTACIÓN,** EN CIENCIAS JURÍDICAS, SOCIALES Y DE LA EDUCACIÓN, APRUEBO DICHO TRABAJO PRÁCTICO YA QUE REÚNE LOS REQUISITOS Y MÉRITOS SUFICIENTES.

SOLICITO QUE SEA SOMETIDO A LA EVALUACIÓN DEL JURADO EXAMINADOR QUE EL HONORABLE CONSEJO DIRECTIVO DESIGNE.

Lcdo. Santos Baños De Mora, Mst.

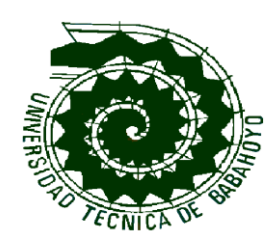

# **APROBACIÓN DEL LECTOR**

Babahoyo, septiembre 22 del 2011

E n mi calidad de **LECTOR** de trabajo de investigación sobre el tema:

**TEMA:**LAS CLASES EN EL LABORATORIO DE COMPUTACIÓN Y SU INCIDENCIA EN EL DESARROLLO DE ENSEÑANZA-APRENDIZAJE DE LOS ESTUDIANTES DEL SEXTO Y SÉPTIMO AÑO DE EDUCACIÓN BÁSICA DE LA ESCUELA FISCAL MIXTA Nº 4 "AMADO EULOGIO BAZÁN RUÍZ", DE LA COMUNA SANTO DOMINGO DEL CANTÓN SIMÓN BOLÍVAR, EN EL PERIODO LECTIVO 2010 - 2011. Del Sr. **MIGUEL ANGEL AGUIRRE AGUIRRE,**  EGRESADO DE LA ESPECIALIZACIÓN, **COMPUTACIÓN,** EN CIENCIAS JURÍDICAS, SOCIALES Y DE LA EDUCACIÓN, APRUEBO DICHO TRABAJO PRÁCTICO YA QUE REÚNE LOS REQUISITOS Y MÉRITOS SUFICIENTES.

SOLICITO QUE SEA SOMETIDO A LA EVALUACIÓN DEL JURADO EXAMINADOR QUE EL HONORABLE CONSEJO DIRECTIVO DESIGNE.

Mst. Glenda Vera Mora

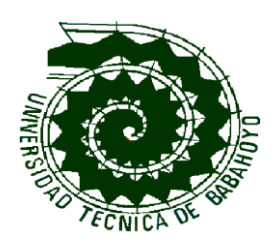

### **GRADUACIÓN**

Los miembros del Tribunal Examinador aprueban el informe de investigación, sobre el tema:

LAS CLASES EN EL LABORATORIO DE COMPUTACIÓN Y SU INCIDENCIA EN EL DESARROLLO DE ENSEÑANZA-APRENDIZAJE DE LOS ESTUDIANTES DEL SEXTO Y SÉPTIMO AÑO DE EDUCACIÓN BÁSICA DE LA ESCUELA FISCAL MIXTA Nº 4 "AMADO EULOGIO BAZÁN RUÍZ", DE LA COMUNA SANTO DOMINGO DEL CANTÓN SIMÓN BOLÍVAR, EN EL PERIODO LECTIVO 2010 - 2011.

**………………………………………… ……………………………………………** Abg. Manuel Cárdenas Vivero **Dr. Jacinto Muñoz Muñoz DECANO – DELEGADO SUBDECANO - DELEGADO**

**………………………………………… ……………………………………………** Lcdo. Santos Baños De Mora, Mst. **CONSEJO DIRECTIVO - DELEGADO TUTOR DE TESIS**

**…………………………………………** Lcda. Cristina Silva Moreno

**SECRETARIA**

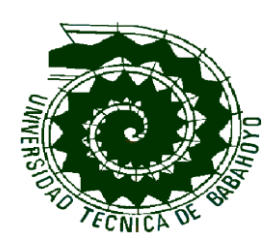

# **CERTIFICADO DE AUTORÍA DE TESIS**

Yo, **MIGUEL ANGEL AGUIRRE AGUIRRE**, portador de la Cédula de Ciudadanía Nº 092166611-1, estudiante de la Universidad Técnica de Babahoyo, Facultad de Ciencias Jurídicas, Sociales y de la Educación, previo a la obtención del Título de **LICENCIADO EN COMPUTACIÓN,** declaro, que soy autor de esta Tesis de Grado, el mismo que es original auténtico y personal.

Todos los efectos académicos ilegales que se desprenden del presente trabajo es responsabilidad exclusiva del autor.

**MIGUEL ANGEL AGUIRRE AGUIRRE**

# **DEDICATORIA**

Dedico este proyecto a Dios mi padre celestial por darme la vida y la sabiduría suficiente para poder plasmarlo en estas páginas.

A mi Madre, **Neys Aguirre Díaz**, que significa un ejemplo de superación, su perfecta entrega de amor y sacrificio, ella supo motivarme moral, espiritual y económicamente para culminar esta etapa de mis estudios universitarios, obtener un título y así asegurarme una vida digna en el futuro.

A mi abuela….quien me ha sabido guiar por el camino del bien y me ha apoyado para seguir con mi desarrollo profesional.

*Miguel A. Aguirre Aguirre*

# **AGRADECIMIENTO**

Quiero agradecer infinitamente este proyecto a Dios por haberme dado la fortaleza de realizarlo y así poder llegar a una feliz culminación del mismo.

A mi Director y Lector de tesis, por haberme brindado sus conocimientos, mucha paciencia y sobre todo por inculcarme dos de los valores más importantes del ser humano la Humildad y el Respeto a los demás.

Por asesorarme adecuadamente en el desarrollo del proyecto de investigación y sobre todo a la Universidad Técnica de Babahoyo, por haberme abierto las puertas del saber.

*Miguel A. Aguirre Aguirre*

# **ÍNDICE**

# No. Págs.

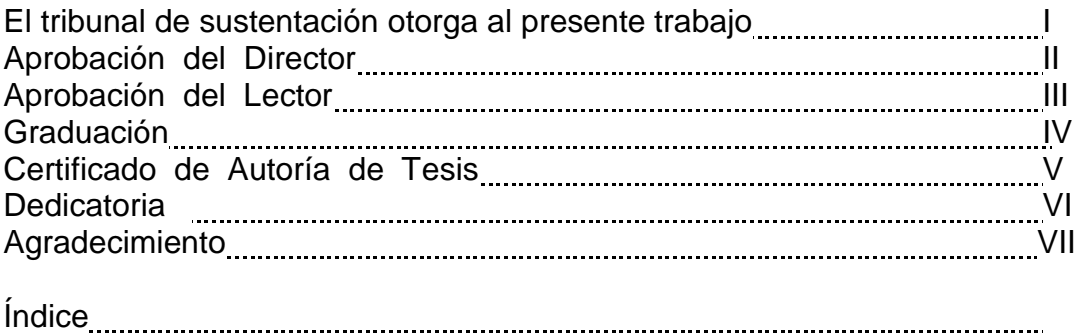

Introducción 1

# **CAPITULO I**

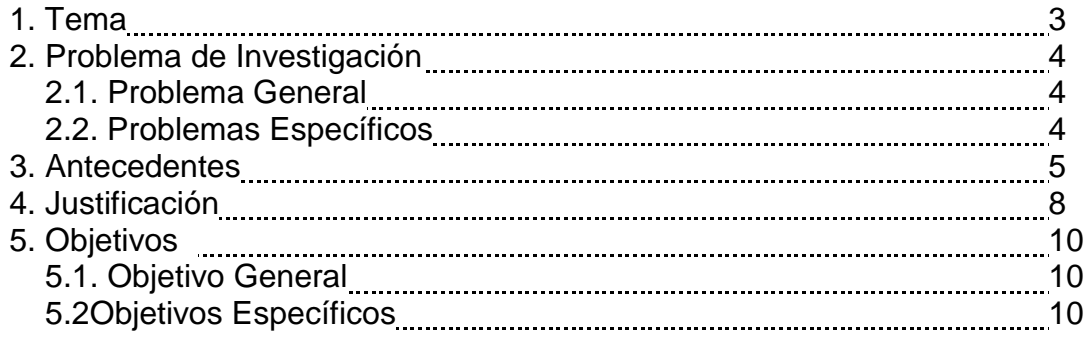

### **CAPITULO II**

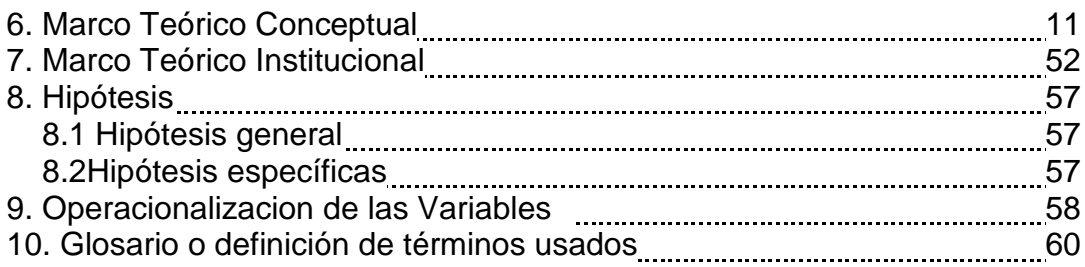

# **CAPÍTULO III**

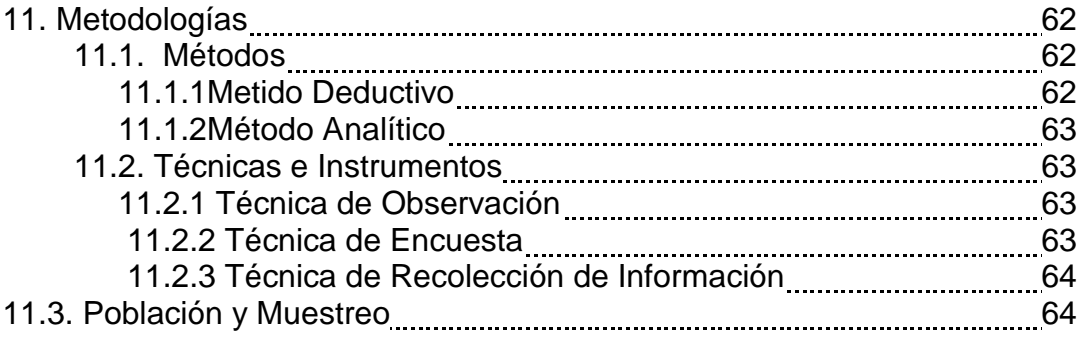

# **CAPÍTULO IV**

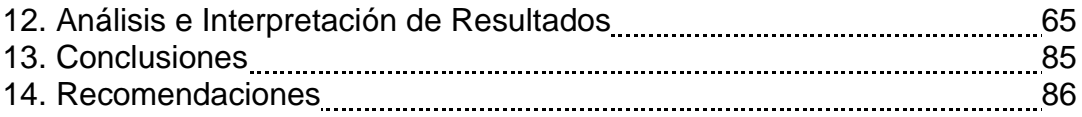

### **CAPITULO V**

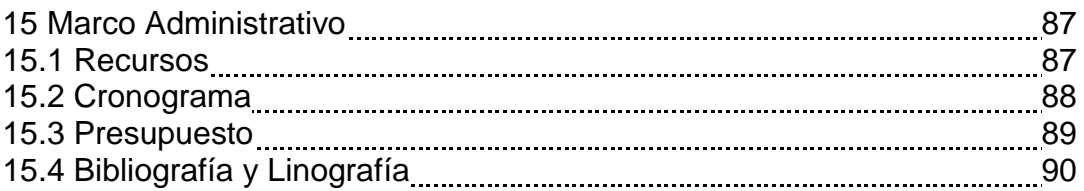

#### **ANEXOS**

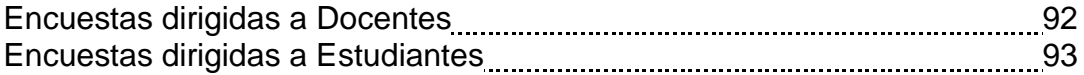

# **INTRODUCCIÓN**

La Educación Media en el Ecuador necesita implantar cambios, tecnológicos y prácticos, acorde al entorno y analizando la manera tradicional del proceso pedagógico, de la materia de Computación en la Escuela Fiscal Mixta Nº 4 "Amado Eulogio Bazán Ruíz".

He considerado conveniente contribuir a las innovaciones que exige la actualización de nuevos sistemas en el proceso de Inter- aprendizaje en que nos encontramos involucrados para establecer bases sólidas en conocimientos que garanticen la formación de Estudiantes idóneos, capaces, dispuestos a brindar sus servicios de acuerdo a las exigencias que las empresas requieran.

Un Laboratorio de Computación es de gran importancia para una Institución porque en él, tanto el maestro como los estudiantes pueden trabajar mejor en el desarrollo de enseñanza- aprendizaje porque es necesario que el estudiante trabaje en las clases de computación de una manera práctica.

Es decir que este frente al computador, para así poder receptar mejor las clases que imparte el docente.

En la actualidad los estudiantes al terminar su ciclo de estudio no tienen conocimientos profundos sobre la Computación, lo que ocasiona que no puedan desenvolverse con éxito en futuros aprendizajes.

Sin lugar a dudas con esta investigación maximizaremos la importancia que tiene usar el Laboratorio de Computación para la enseñanza de la materia de Computación dentro del Plan General de estudios, por lo que socializaremos el aprendizaje, siendo este proyecto un aporte para mejorar el perfil de la Institución.

Este trabajo a realizar será de gran utilidad para investigar el problema a fin de implementar acciones, concienciar del problema y poder emitir criterios fundamentados que permitan el desarrollo del Laboratorio de Computación para beneficiando a la Institución y de sus estudiantes.

Capítulo I, 1.- tema, 2.- problema, 2.1.- general, 2.2.- específicos, 3. antecedentes, 4.- justificación,5.- objetivos, 5.1.- general, 5.2.- específicos, capitulo II,6.- marco teóricoconceptual La Computadora, Hardware, Software, Sistema operativo, Software de aplicación, Dispositivos de entrada/salida, La computadora como medio de enseñanza,8.- hipótesis, 8.1.- general,8.2.- especificas9.- Operacionalizacion de las variables, 10. definición o glosario de términos usados, capitulo III ,11.- metodología , 11.1.- métodos, 11.1.1 método deductivo, 11.1.2 método analítico, 11.2 técnicas e instrumentos, 11.2.1.- técnica de observación, 11.2.2.- técnica de encuesta, 11.2.3 Recolección de información, 11.3.- población y muestreo ,Capitulo IV ,12.- análisis e interpretación de resultados, 13. conclusiones, 14.- recomendaciones, Capítulo V, 15.- marco administrativo, 15.1.- recurso, 15.2.- cronograma, 15.3.- presupuesto, 15.4.- bibliografía y linografías, Anexos, Modelo de encuestas a docentes, Modeló de encuestas a estudiantes.

# **CAPÍTULO I**

# **1. TEMA:**

LAS CLASES EN EL LABORATORIO DE COMPUTACIÓN Y SU INCIDENCIA EN EL DESARROLLO DE ENSEÑANZA-APRENDIZAJE DE LOS ESTUDIANTES DEL SEXTO Y SÉPTIMO AÑO DE EDUCACIÓN BÁSICA DE LA ESCUELA FISCAL MIXTA Nº 4 "AMADO EULOGIO BAZÁN RUÍZ", DE LA COMUNA SANTO DOMINGO DEL CANTÓN SIMÓN BOLÍVAR, EN EL PERIODO LECTIVO 2010 - 2011.

# **2. PROBLEMA DE INVESTIGACIÓN**

## **2.1 Problema General**

¿De qué manera las clases en el Laboratorio de Computación incide en el desarrollo de enseñanza-aprendizaje de los estudiantes del Sexto y Séptimo Año de Educación Básica de la Escuela Fiscal Mixta Nº 4 "Amado Eulogio Bazán Ruíz", de la Comuna Santo Domingo del Cantón Simón Bolívar del periodo lectivo 2010 - 2011?

# **2.2 Problemas Específicos**

¿Cómo incide las clases en el Laboratorio de Computación en la participación activa de los alumnos?

¿De qué manera las clases en el laboratorio de computación inciden en la contribución del aprendizaje de los alumnos?

## **3. ANTECEDENTES**

Antiguamente en las instituciones educativas de este cantón había un desconocimiento de lo que era la Computación y manipulación de un ordenador.

La computación se fue introduciendo poco a poco en los establecimientos con conocimientos teóricos básicos en escuelas y colegios hasta que se convirtió en especialidad.

Hoy en día este avance tecnológico es utilizado por estudiantes trabajadores públicos y privados o cualquier persona como una ayuda sin igual ya que les permite realizar cualquier tipo de trabajo acceder a Internet donde manipulan todo tipo de información.

La computación es una especialidad que tiene gran demanda a nivel estudiantil y por medio de software educativo mejoran su perfil de enseñanza.

El proceso metodológico de la enseñanza aprendizaje de la Informática responde a un enfoque sistemático: los sistemas de programación, utilitarios, multimediales que son desarrollados con visión problemática, generando capacidades que permite al estudiante convertirse en una persona creativa.

Toda clase de computación debe caracterizarse en no ser tradicional, sobre todo cuando en la misma intervienen en forma integrada al proceso la computadora; el docente debe planificar que se va a utilizar desde su punto de vista dentro del laboratorio de cómputo.

Hablar de computación es un tema apasionante en todos los sentidos nos hace soñar sobre el futuro, discutir sobre la tecnologías apropiadas y su costo pero fundamentalmente de la necesidad de recursos humanos capacitados, de los cambios de forma de trabajar y las nuevas posibilidades de desarrollo individual con la inserción de la computadora.

Promover la utilización de la computadora como herramienta orientadora del saber permite contribuir al mejoramiento de la calidad educativa de las personas mediante la comprensión de la misma adaptándose a la transformación social.

La computadora permite al individuo explorar fácilmente palabras, imágenes, sonidos, animaciones y videos intercalando pausas para estudiar, analizar, reflexionar e interpretar en profundidad la información utilizada buscando de esa manera el deseado equilibrio entre la estimulación sensorial y la capacidad de lograr el pensamiento abstracto.

Todo ordenador es una herramienta poderosa y versátil que transforma a los estudiantes de receptores pasivos de la información en participantes activos, en un enriquecedor proceso de aprendizaje en el que desempeña papel primordial la facilidad de relaciones distintos tipos de información avanzada según su propia capacidad.

La escuela reduce la brecha digital y se trata de un aporte social incuestionable. Sin embargo, el sentido de incorporar la tecnología a las escuelas va más allá de posibilitar el acceso pues se relaciona con las posibilidades que se abren para el quehacer que debe enfrentar la escuela en este siglo.

Las Tecnologías abren oportunidades a la escuela: no sólo de apertura a su entorno, sino principalmente para enriquecer los ambientes de aprendizaje y desarrollar en los niños y niñas nuevas habilidades, requeridas por la llamada sociedad de la información que comenzamos a vivir.

El proyecto está diseñado para niños y niñas que motivados por sus docentes y la atracción que sientan preparados ante el uso de la tecnología.

# **4. JUSTIFICACIÓN**

La enseñanza de la computación se hace necesaria porque ayuda en la formación de la persona humana, su familia y su comunidad, entendiendo entonces que el niño es un ser en permanente crecimientos con valores necesidades y lleno de potencialidades para construir y transformar su entorno físico y sociocultural.

Igualmente si tenemos en cuenta los niños y niñas poseen un potencial innato, una libertad y una creatividad, que están allí y hay que dejar que se expresen; la institución se convierte entonces en taller, en un medio estructurado que propenda por el desarrollo de los sentidos, de las capacidades intelectuales, afectivas y sociales.

Convirtiéndose la computación en un logro que todos los niños y niñas tengan al ingresar a su educación escolar, independiente de su diversidad cultural o de sus diferencias individuales; conllevando todo esto a una formación integral de potencialidades que contribuyen a su compromiso social en la construcción del país.

Hasta no mucho tiempo, el uso de las computadoras estaban al alcance solamente de unos cuantos países desarrollados y que la utilizaban para realizar las labores con mayor velocidad y menos esfuerzo. Sin embargo, hoy en día las computadoras están presentes en la mayoría de los establecimientos educativos.

Por todo esto la presente investigación pretende comprobar que la falta de la práctica de la computación incide al crecimiento y evolución de cualquier lugar y especialmente de cualquier persona.

De esta manera se pretende demostrar que la computación ayuda grandemente en el desarrollo intelectual de los estudiantes, debido a que el conocimiento o desconocimiento de esta tecnología determinará, su crecimiento como persona.

## **5. OBJETIVOS**

## **5.1 Objetivo General**

Demostrar de qué manera las clases en el Laboratorio de Computación incide en el desarrollo de enseñanzaaprendizaje de los estudiantes del Sexto y Séptimo Año de Educación Básica de la Escuela Fiscal Mixta Nº 4 "Amado Eulogio Bazán Ruíz", de la Comuna Santo Domingo del Cantón Simón Bolívar.

# **5.2 Objetivos Específicos**

Determinar de qué manera las clases en el laboratorio de computación incide en la contribución del aprendizaje de los alumnos.

Analizar cómo incide la participación activa de los alumnos en las clases prácticas en el Laboratorio de Computación.

# **CAPÍTULO II**

# **6. MARCO TEÓRICO CONCEPTUAL**

Computación (o ciencia de la computación) es el estudio de los fundamentos teóricos de la [información](http://es.wikipedia.org/wiki/Informaci%C3%B3n) y el [cómputo,](http://es.wikipedia.org/wiki/C%C3%B3mputo) así como las técnicas prácticas para sus implementaciones y aplicación en sistemas de cómputo.

#### ¿**Qué es una computadora?**

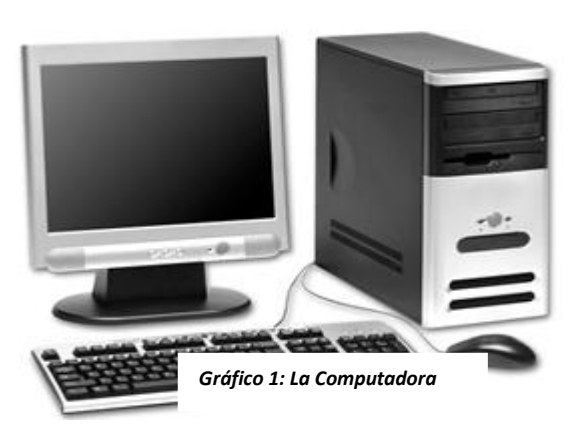

Una computadora es una máquina electrónica usada para procesar todo tipo de información.

Podemos hacer trabajos de oficina con ella, guardar datos, imágenes, escribir cartas, leer el

periódico, comunicarnos con familiares o amigos a través de correos electrónicos, ver videos, dibujar, hacer informes, crear programas de computadoras que llevan a cabo diversas funciones e incluso nos permite hacer presentaciones que pueden ver otros usuarios de computadoras alrededor del mundo, el hecho de que usted este leyendo este trabajo de Proyecto Salón Hogar, es evidencia de ello.

Los educadores de todo el mundo entero pueden utilizarla para escribir los planes de la escuela, para llevar las notas o records de todos sus estudiantes.

### **COMPUTADORA.**

1. Mecanismo capaz de manipular datos. Una computadora se vale de instrucciones programadas (almacenadas) para guiar sus operaciones.

Dispositivos capaz de utilizar un programa almacenado (conjunto de instrucciones) para resolver [problemas](http://www.monografias.com/trabajos15/calidad-serv/calidad-serv.shtml#PLANT) al aceptar datos (entrada), realizar operaciones sobre los datos (procesamiento) y suministrar los resultados de estas operaciones (salida).

Dispositivo [hardware](http://www.monografias.com/Computacion/Hardware/) electrónico "inteligente" que se adapta a un amplio rango de tareas de procesamiento de información.

La característica más importante de las computadoras es su capacidad de procesar grandes volúmenes de información a gran velocidad.

- a. Las computadoras se clasifican de acuerdo a tres criterios:
- 1. clasificación de las computadoras.
- 2. Tipos de datos que procesan.
- 3. Tamaño.
- 4. Tipo de problemas que resuelven.

#### **TIPO DE DATOS QUE PROCESAN.**

Dentro de esta clasificación tenemos que son analógicas, digitales e híbridas. Los datos se pueden obtener como resultado de un conteo o por medio de algunos instrumentos de [medición.](http://www.monografias.com/trabajos15/la-estadistica/la-estadistica.shtml) Los datos que se obtienen por conteo se llaman datos directos. Ejemplo: el número total de alumnos en [clase,](http://www.monografias.com/trabajos901/debate-multicultural-etnia-clase-nacion/debate-multicultural-etnia-clase-nacion.shtml) el [valor](http://www.monografias.com/trabajos14/nuevmicro/nuevmicro.shtml) total de una [factura.](http://www.monografias.com/trabajos14/documenmercant/documenmercant.shtml#FACT)

#### **COMPUTADORA DIGITAL.**

Es un dispositivo de [cálculo](http://www.monografias.com/trabajos7/caes/caes.shtml) que procesa datos discretos, trabaja directamente contando números (o dígitos) que representan cifras, letras u otros [símbolos](http://www.monografias.com/trabajos36/signos-simbolos/signos-simbolos.shtml) especiales. Ejemplo: tablero.

#### **COMPUTADORA ANALÓGICA.**

Trabajan con [variables](http://www.monografias.com/trabajos12/guiainf/guiainf.shtml#HIPOTES) que están medidas en una [escala](http://www.monografias.com/trabajos6/dige/dige.shtml#evo) continua y son registradas con un determinado grado de precisión. Ejemplo: bascula.

#### **COMPUTADORA HIBRIDA.**

Es la combinación de una [computadora](http://www.monografias.com/trabajos15/computadoras/computadoras.shtml) digital y una computadora analógica. Ejemplo: en un hospital u dispositivo analógico puede medir el funcionamiento del [corazón,](http://www.monografias.com/trabajos5/ancar/ancar.shtml) [temperatura](http://www.monografias.com/trabajos/termodinamica/termodinamica.shtml) y otros [signos](http://www.monografias.com/trabajos36/signos-simbolos/signos-simbolos.shtml) vitales, estas medidas se convierten en números y enviados a una computadora digital, este componente controla los signos vitales y envía una señal a la estación de enfermeras en caso de una [lectura](http://www.monografias.com/trabajos14/textos-escrit/textos-escrit.shtml) anormal.

# **TAMAÑO**

#### **MAINFRAME:**

Reciben este nombre, los ordenadores grandes de tamaño, [potencia](http://www.monografias.com/trabajos14/trmnpot/trmnpot.shtml) y [velocidad](http://www.monografias.com/trabajos13/cinemat/cinemat2.shtml#TEORICO) de ejecución. Se utilizan en el [proceso](http://www.monografias.com/trabajos14/administ-procesos/administ-procesos.shtml#PROCE) de [datos](http://www.monografias.com/trabajos11/basda/basda.shtml) en gran [escala,](http://www.monografias.com/trabajos6/dige/dige.shtml#evo) tanto en su componente de [gestión](http://www.monografias.com/trabajos15/sistemas-control/sistemas-control.shtml) como en el plano científico.

La [estructura](http://www.monografias.com/trabajos15/todorov/todorov.shtml#INTRO) general de un mainframe o macro-ordenadores no se diferencia de los ordenadores más reducidos; consta de [CPU,](http://www.monografias.com/trabajos12/comptcn/comptcn.shtml#UCP) [memoria](http://www.monografias.com/trabajos13/memor/memor.shtml) principal y [periféricos de entrada](http://www.monografias.com/trabajos5/losperif/losperif.shtml#perifericos) y salida. La diferencia estriba en la potencialidad de estos elementos.

#### **MINICOMPUTADORAS:**

Tiene la misma estructura que los grandes ordenadores, únicamente se diferencia de ellos en el menor tamaño y [costo.](http://www.monografias.com/trabajos7/coad/coad.shtml#costo)

Las principales características de las minicomputadoras son: bajo costo, memoria central: 521 Kb, 1, 2, 3, 4, 8, 16, o 32 Mbyte. Longitud de palabra: las principales minicomputadoras de los años sesenta utilizaban palabras de 8 bits, actualmente la mayoría de ellos utilizan palabras de 16 bits, 32 bits y 64 bits.

Una de las ventajas de las minicomputadoras frente a los mainframes es su manejabilidad. No requieren condiciones de instalación tan sofisticadas.

No necesitan estancias tan grades, ni [sistemas](http://www.monografias.com/trabajos11/teosis/teosis.shtml) de [refrigeración](http://www.monografias.com/trabajos/aireacondi/aireacondi.shtml) tan complejos y costosos.

#### **MICROCOMPUTADORA:**

Las microcomputadoras son las [computadoras](http://www.monografias.com/trabajos15/computadoras/computadoras.shtml) más pequeñas, menos costosas y más populares en el [mercado.](http://www.monografias.com/trabajos13/mercado/mercado.shtml)

Las computadoras se utilizan en las [empresas](http://www.monografias.com/trabajos11/empre/empre.shtml) para muchas cosas, desde la elaboración de hojas de [cálculo](http://www.monografias.com/trabajos7/caes/caes.shtml) hasta publicaciones "de escritorio".

Gracias al [microprocesador,](http://www.monografias.com/trabajos12/microco/microco.shtml) las microcomputadoras son suficientemente pequeñas para caber en la cubierta de un escritorio, o algunas veces, en unos portafolios. Lasmicrocomputadoras pueden funcionar como unidades independientes, o conectarse con otras microcomputadoras o mainframes para expandir sus capacidades.

### **SUPERCOMPUTADORA:**

Son las más rápidas y costosas computadoras. Pueden correr varios cálculos simultáneamente, procesando en un minuto lo que tomaría semanas no varios meses a una PC o computadora [personal.](http://www.monografias.com/trabajos11/fuper/fuper.shtml)

Científicos de la Sandia NationalLaboratiry de Nuevo [México,](http://www.monografias.com/trabajos/histomex/histomex.shtml) EUA, construyeron una supercomputadora que consistía en 1024 [procesadores.](http://www.monografias.com/trabajos5/sisope/sisope.shtml) Cada [procesador](http://www.monografias.com/trabajos5/sisope/sisope.shtml) tiene la capacidad de una computadora pequeña, y se le asigna una parte de un problema a gran [volumen](http://www.monografias.com/trabajos5/volfi/volfi.shtml) que es resuelto por todos los procesadores a la vez. Llamada Hypercube, está supercomputadora resuelve [problemas](http://www.monografias.com/trabajos15/calidad-serv/calidad-serv.shtml#PLANT) 1000 veces más rápido que un mainframe típico.

La mayoría de las supercomputadoras se usan en trabajos científicos, particularmente para crear [modelosmatemáticos](http://www.monografias.com/trabajos/adolmodin/adolmodin.shtml) del mundo real.

Llamado [simulación,](http://www.monografias.com/trabajos6/sipro/sipro.shtml) este proceso es especialmente útil en sismología, explotación de [petróleo,](http://www.monografias.com/trabajos10/petro/petro.shtml#pe) predicción de [clima](http://www.monografias.com/trabajos/clima/clima.shtml) y de la expansión de la [contaminación.](http://www.monografias.com/trabajos10/contam/contam.shtml)

## **a. Clasificación de computadoras digitales de acuerdo a su potencia y [precio.](http://www.monografias.com/trabajos16/fijacion-precios/fijacion-precios.shtml#ANTECED)**

A fines de la década de 1960 apareció el circuito integrado (CI), que posibilitó la fabricación de varios [transistores](http://www.monografias.com/trabajos11/trans/trans.shtml) en un único sustrato de silicio en el que los cables de interconexión iban soldados.

El circuito integrado permitió una posterior reducción del precio, el tamaño y los porcentajes de error.

El microprocesador se convirtió en una realidad a mediados de la década de 1970, con la [introducción](http://www.monografias.com/trabajos13/discurso/discurso.shtml) del circuito de [integración](http://www.monografias.com/trabajos11/funpro/funpro.shtml) a gran escala (LSI, acrónimo de LargeScaleIntegrated).

Más tarde, con el circuito de integración a mayor escala (VLSI, acrónimo de VeryLargeScaleIntegrated), con varios miles de transistores integrados soldados sobre un único sustrato de silicio.

#### **b. CIRCUITOS INTEGRADOS.**

Un [sistema](http://www.monografias.com/trabajos11/teosis/teosis.shtml) informático suele estar compuesto por una unidad central de proceso (CPU), dispositivos de entrada, [dispositivos de almacenamiento](http://www.monografias.com/trabajos12/dispalm/dispalm.shtml) y dispositivos de salida.

La CPU incluye una unidad aritmética- [lógica](http://www.monografias.com/trabajos15/logica-metodologia/logica-metodologia.shtml) (ALU), [registros,](http://www.monografias.com/trabajos7/regi/regi.shtml) sección de [control](http://www.monografias.com/trabajos14/control/control.shtml) y [bus](http://www.monografias.com/trabajos/bus/bus.shtml) lógico. La unidad aritmético- lógica efectúa las [operaciones](http://www.monografias.com/trabajos6/diop/diop.shtml) aritméticas y lógicas. Los registros almacenan los datos y los resultados de las operaciones. La unidad de control regula y controla diversas operaciones.

El bus interno conecta las unidades de la CPU entre sí y con los componentes externos del sistema. En la mayoría de las computadoras, el principal dispositivo de entrada es el [teclado.](http://www.monografias.com/trabajos5/sisope/sisope2.shtml#tecla) Dispositivos de [almacenamiento](http://www.monografias.com/trabajos12/dispalm/dispalm.shtml) son los discos duros, flexibles (disquetes) y compactos [\(CD\)](http://www.monografias.com/trabajos/multimediaycd/multimediaycd.shtml). Dispositivos de salida que permiten ver los datos son los [monitores](http://www.monografias.com/trabajos37/monitores/monitores.shtml) e [impresoras.](http://www.monografias.com/trabajos11/trimpres/trimpres.shtml)

Todos los ordenadores digitales modernos son similares conceptualmente con [independencia](http://www.monografias.com/trabajos/indephispa/indephispa.shtml) de su tamaño.

Sin embargo, pueden dividirse en varias categorías según su precio y rendimiento.

El ordenador o computadora personal es una máquina de coste relativamente bajo y por lo general de tamaño adecuado para un escritorio

(Algunos de ellos, denominados portales, o laptops, son lo bastante pequeños como para caber en un maletín).

La estación de [trabajo,](http://www.monografias.com/trabajos34/el-trabajo/el-trabajo.shtml) un microordenador con [gráficos](http://www.monografias.com/trabajos11/estadi/estadi.shtml#METODOS) mejorados y capacidades de [comunicaciones](http://www.monografias.com/trabajos/lacomunica/lacomunica.shtml) que lo hacen especialmente útil para el trabajo de [oficina.](http://www.monografias.com/trabajos13/mapro/mapro.shtml)

El mini-ordenador o mini-computadora, un ordenador de mayor tamaño que por lo general es demasiado caro para el uso personal y que es apto para compañías, universidades o laboratorios; y el mainframe.

Una gran máquina de alto precio capaz de servir a las necesidades de grandes empresas, departamentos gubernamentales, [instituciones](http://www.monografias.com/trabajos13/trainsti/trainsti.shtml) de [investigaciones científicas](http://www.monografias.com/trabajos15/invest-cientifica/invest-cientifica.shtml) y similares.

(Las máquinas más grandes y más rápidas dentro de esa categoría se denominan superordenadores).

Hay dos partes básicas que explicar para entender la computadora, estas partes son: el software y el hardware.

## **¿QUÉ ES UN SISTEMA OPERATIVO?**

#### CONCEPTOS DE LOS SISTEMAS OPERATIVOS

Llamadas al Sistema:

La interfaz entre el sistema operativo y los programas del usuario se define por medio del conjunto de "instrucciones extendidas" que el sistema operativo proporciona. Estas instrucciones extendidas se conocen como llamadas al sistema. Las llamadas al sistema varían de un sistema operativo a otro (aunque los conceptos fundamentales tienden a ser análogos).

Las llamadas al sistema se clasifican normalmente en dos categorías generales: aquellas que se relacionan con procesos y la que lo hacen con el sistema de archivo.

 Por Procesos: Un proceso es básicamente un programa en ejecución. Consta del programa ejecutable y la pila o stack del programa, su contador de programa, apuntador de pila y otros registros, así como la otra información que se necesita para ejecutar el programa. En si el proceso en el concepto de los sistemas operativos es como el sistema de tiempo compartido. Cuando un proceso se suspende temporalmente, debe reiniciarse después exactamente en el mismo estado en que se encontraba cuando se detuvo.

Esto significa que toda la información relativa al proceso debe guardarse en forma explícita en algún lugar durante la suspensión. En muchos sistemas operativos, toda la información referente a cada proceso, diferente del contenido de su espacio de direcciones, se almacena en una tabla de sistema operativo llamada tabla de procesos, la cual es un arreglo (lista enlazada) de [estructuras,](http://www.monografias.com/trabajos15/todorov/todorov.shtml#INTRO) una para cada proceso en existencia.

Por lo tanto, un proceso (suspendido) consta de su espacio de direcciones, generalmente denominado imagen del núcleo (en honor de las memorias de imagen de núcleo magnético que se utilizaron en tiempos antiguos) y su [registro](http://www.monografias.com/trabajos7/regi/regi.shtml) de la tabla de procesos, que contiene sus registros entre otras cosas.

 Por Sistema de Archivo: Una función importante del S.O. consiste en ocultar las peculiaridades de los discos y otros dispositivos de E/S y presentar al programador un [modelo](http://www.monografias.com/trabajos/adolmodin/adolmodin.shtml) abstracto, limpio y agradable de archivos independientes del dispositivo. Las llamadas al sistema se necesitan con claridad para crear archivos, eliminarlos, leerlos y escribirlos. Antes de que se pueda leer un archivo, éste debe abrirse y después de que se haya leído debe cerrarse, de modo que las llamadas se dan para hacer estas cosas.

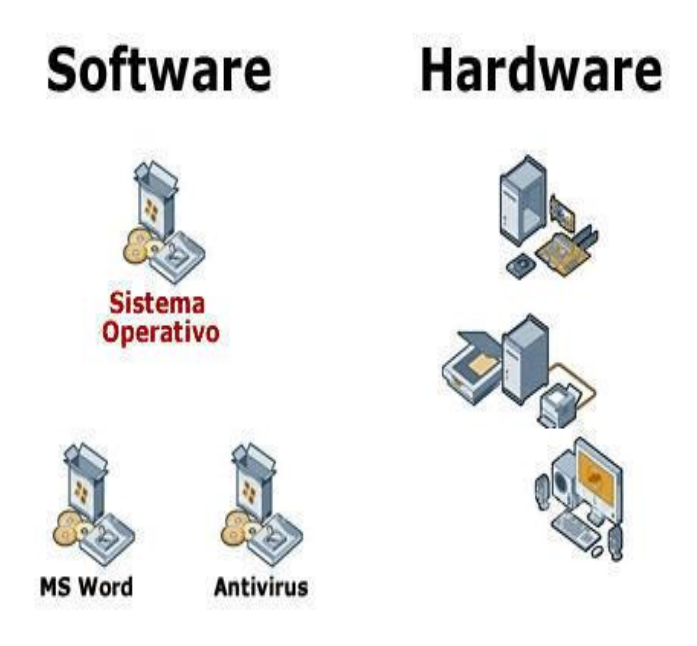

*Gráfico 2: Diferencia entre Software y Hardware*

### **Software**

El software es un término genérico para los programas que funcionan en el interior de una computadora.

En este caso posiblemente sea Windows el sistema operativo o programa de funcionamiento que le da la vida a su computadora, es así como usted puede ver ahora mismo esta información en su pantalla.

El hardware es un término genérico para todos los componentes físicos de la computadora.

#### **Hardware**

El hardware es el término comúnmente utilizado para los componentes físicos de una computadora.

Éste es el nivel más básico en el cual la computadora funciona. El punto dominante a recordar es que toda la información está procesada electrónicamente por el Hardware.

La PC está preparada como su computadora personal, aunque esa abreviatura (PC) es a menudo asociada con la computadora con la cual funciona el sistema operativo de Windows.

• **Unidad central de procesos (CPU):** es el cerebro del PC. Se encarga de procesar las instrucciones y los datos con los que trabaja la computadora. El procesador es el dispositivo más importante y el que más influye en su velocidad al analizar información.

• **Memoria RAM o memoria principal:** es la memoria de acceso aleatorio, en la que se guardan instrucciones y datos de los programas para que la CPU puede acceder a ellos directamente a través del bus de datos externo de alta velocidad.

A la RAM se le conoce como memoria de lectura/escritura, para diferenciarla de la ROM. Es decir que en la RAM, la CPU puede escribir y leer. Por esto, la mayoría de los programas destinan parte de la RAM como espacio temporal para guardar datos, lo que permite reescribir. Como no retiene su contenido, al apagar la computadora es importante guardar la información.

La cantidad de memoria RAM influye bastante en la velocidad de un PC. Entre más memoria RAM tenga, más rápido trabaja y más programas puede tener abiertos al mismo tiempo.

**• Memoria ROM:** Es la memoria solo para lectura. Es la parte del almacenamiento principal de la computadora que no pierde su contenido cuando se interrumpe la energía. Contiene programas esenciales del sistema que ni la computadora ni el usuario pueden borrar, como los que le permiten iniciar el funcionamiento cada vez que se enciende la computadora.

**• Disco duro:** es el dispositivo de almacenamiento secundario que usa varios discos rígidos cubiertos de un material magnéticamente sensible.

Está alojado, junto con las cabezas de lectura, en un mecanismo sellado en forma hermética, en el que se guardan los programas y todos los archivos creados por el usuario cuando trabaja con esos programas.

Entre más capacidad tenga un disco duro, más información y programas puede almacenar en el PC.

La capacidad del disco duro se mide en gigabytes (GB). Un GB equivale a 1.024 megabytes (MB) aproximada mente.

**• Caché:** Es una unidad pequeña de memoria ultrarrápida en la que se almacena información a la que se ha accedido recientemente o a la que se accede con frecuencia, lo que evita que el microprocesador tenga que recuperar esta información de circuitos de memoria más lentos.

• **Tarjeta madre:** es la tarjeta de circuitos que contiene el procesador o CPU, la memoria RAM, los chips de apoyo al microprocesador y las

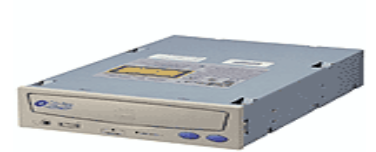

ranuras de expansión. Estas son las que permiten insertar, por ejemplo, la tarjeta de sonido (que permite al PC reproducir sonido), el módem interno (que hace posible navegar por Internet) o la tarjeta gráfica o de video (que permite mostrar imágenes en la pantalla).

El CD ROM lee la información contenida en los discos

compactos.

**• CD-ROM**: Esta unidad sirve para leer los discos compactos, sean estos programas, música o material multimedia (sonidos, imágenes, textos), como las enciclopedias y los juegos electrónicos.

La velocidad de esta unidad depende de dos factores: la tasa de transferencia de datos y el tiempo de acceso.

**• Unidad de CD:** Esta unidad lee y escribe en los CD's. Estos discos sirven para guardar y leer información, pero a diferencia del disco duro, que está fijo dentro del PC, se pueden introducir y sacar de la unidad, por lo que permiten transportar datos de un lado a otro. Los CD'ss tienen una capacidad de almacenamiento de datos muy alta.

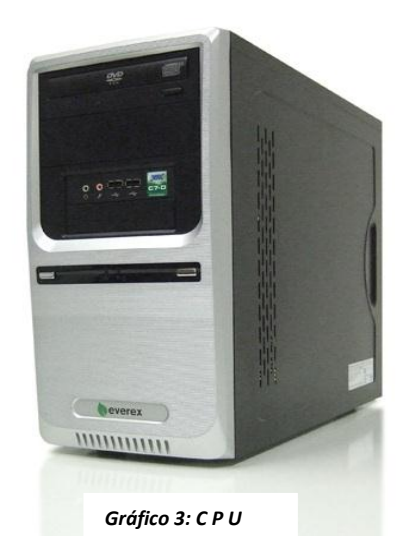

#### **LA UNIDAD CENTRAL DE PROCESO (CPU)**

Es el corazón de una computadora. Es un microprocesador, microcircuito ó chips que almacena datos y permite procesar la información que fluye a través de ellos.

Es el componente básico de todo sistema de cómputo debido a que controla la operación de los demás componentes.

#### El microprocesador desempeña 3 funciones claves:

1. Coordina todas las actividades de la computadora. Por ejemplo recupera los archivos del disco, interpreta datos y comandos enviados a través del teclado y envía datos a una impresora.

2. Lleva a cabo operaciones aritméticas como la suma o la resta. En el caso del uso de hojas de cálculo.

3. Realiza operaciones lógicas aplicando las comparaciones = >  $V <$ .

 Estas 3 funciones constituyen una definición importante de la UNIDAD CENTRAL DE PROCESO, ya que se considera como la parte de la computadora que incluye los circuitos controladores de interpretación y ejecución de las instrucciones; consistente en un almacenamiento principal, unidad aritmética y lógica, y unidades de control.

 Operando con las instrucciones de control que proporciona el programador y que residen en la memoria principal, la UNIDAD CENTRAL DE PROCESO hace que los datos se lean desde el dispositivo de entrada, se almacenen en la memoria, sean llevados a la unidad aritmética o lógica (cuando se les necesite para operaciones de cálculo), se almacenen y se
recuperen datos intermedios en la memoria principal, y finalmente se presenten los resultados en el dispositivo de salida que puede ser el monitor o una impresora.

Las herramientas esenciales en la entrada de datos son los llamados:

## **Dispositivos De Entrada**

## Los Tipos de Dispositivos de Entrada Más Comunes Son:

#### **Teclado**

El teclado es un dispositivo eficaz para introducir datos no [gráficos](http://www.monografias.com/trabajos11/estadi/estadi.shtml#METODOS) como rótulos de [imágenes](http://www.monografias.com/trabajos3/color/color.shtml) asociados con un despliegue de [gráficas.](http://www.monografias.com/trabajos11/estadi/estadi.shtml#METODOS)

Los teclados también pueden ofrecerse con características que facilitan la entrada de coordenadas de la pantalla, selecciones de menús o [funciones](http://www.monografias.com/trabajos7/mafu/mafu.shtml) de gráficas.

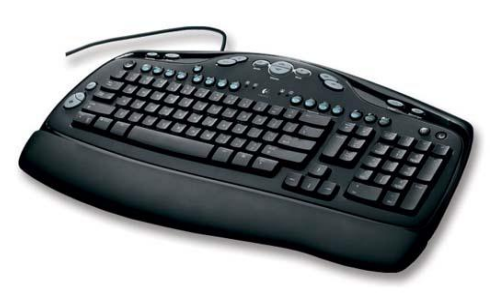

*Gráfico 4: Teclado*

#### El teclado tiene las siguientes secciones:

- Teclas de funciones ó F-teclas (F1, F2, F3... F12)
- $\bullet$  Teclas numéricas  $(0, 1, 2, 3... 9)$
- Teclas alfabéticas (A, B, C... Z
- Teclas de acción y control (ALT, CTRL, SHIFT, ESC, ENTER, etc.).
- Teclas de movimiento del cursor

Otras teclas importantes son:

Las teclas CTRL (CONTROL) y ALT (ALTERNAR) Se utilizan junto con otra tecla para aumentar la funcionalidad del teclado.

Estas teclas se deben de mantener presionadas cuando se utilicen.

Es aquel elemento que tiene muchas teclas. Se le considera un dispositivo de entrada ya que permite introducir información a la computadora.

El teclado tiene varios tipos de teclas que permiten realizar una determinada función. Te explicamos brevemente los tipos de teclas que hay:

## **Teclas estándar de máquina de escribir.**

Así como en una máquina de escribir, el teclado tiene teclas que básicamente contienen las letras del alfabeto, colocadas de la misma manera que en una máquina de escribir.

También en estas se contemplan las teclas que tienen algún signo de puntuación como las comas, los puntos, punto y coma, dos puntos, guión largo, guión corto, acento, etc.

También se usan las que tienen números, por la función que tienen, ya que pueden escribir también comillas, signos de exclamación, interrogación, paréntesis, etc.

## **Teclas de Función.**

Son teclas que tienen una función especial, dependiendo del programa que se esté utilizando realizan una tarea determinada. Por eso inician con la letra "F", que significa "función".

Son aquellas que se encuentran en la parte de arriba de tu teclado y que van desde el F1 hasta el F12. Al apretar una de estas teclas se realiza alguna actividad.

Por ejemplo la tecla F1 puede ser para presentar mensajes de ayuda, la tecla F4 puede mandar a impresión un documento en un procesador de palabra, etc.

#### **Teclado Numérico.**

El teclado numérico es donde se encuentran los números del 0 al 9.

El teclado tiene dos formas de escribir o digitar números:

Usando las teclas que se encuentran en la parte de arriba del teclado de máquina de escribir. (Recuerda que ya habíamos mencionado estas teclas).

Usando las teclas del lado derecho del teclado. Aquí no sólo se encuentran los números del 0 al 9, sino que también se encuentran teclas de más (+), menos (-), por (\*) y entre ( / ), además de un punto que sirve como punto decimal.

Para usar este teclado en forma numérica hay que activar el botón que se llama "BloqNum" y que se encuentra en la parte de arriba y a la izquierda del teclado numérico.

#### **Teclas de Cursor.**

En algunos programas es necesario desplazarse a lo largo y ancho de la pantalla para cambiar o añadir información. Las teclas del cursor le permiten desplazar dicho cursor hacia la izquierda, derecha, arriba o abajo según se requiera.

Estas teclas se encuentran en la parte de izquierda del teclado numérico.

Son las flechas que tienen los siguientes símbolos:

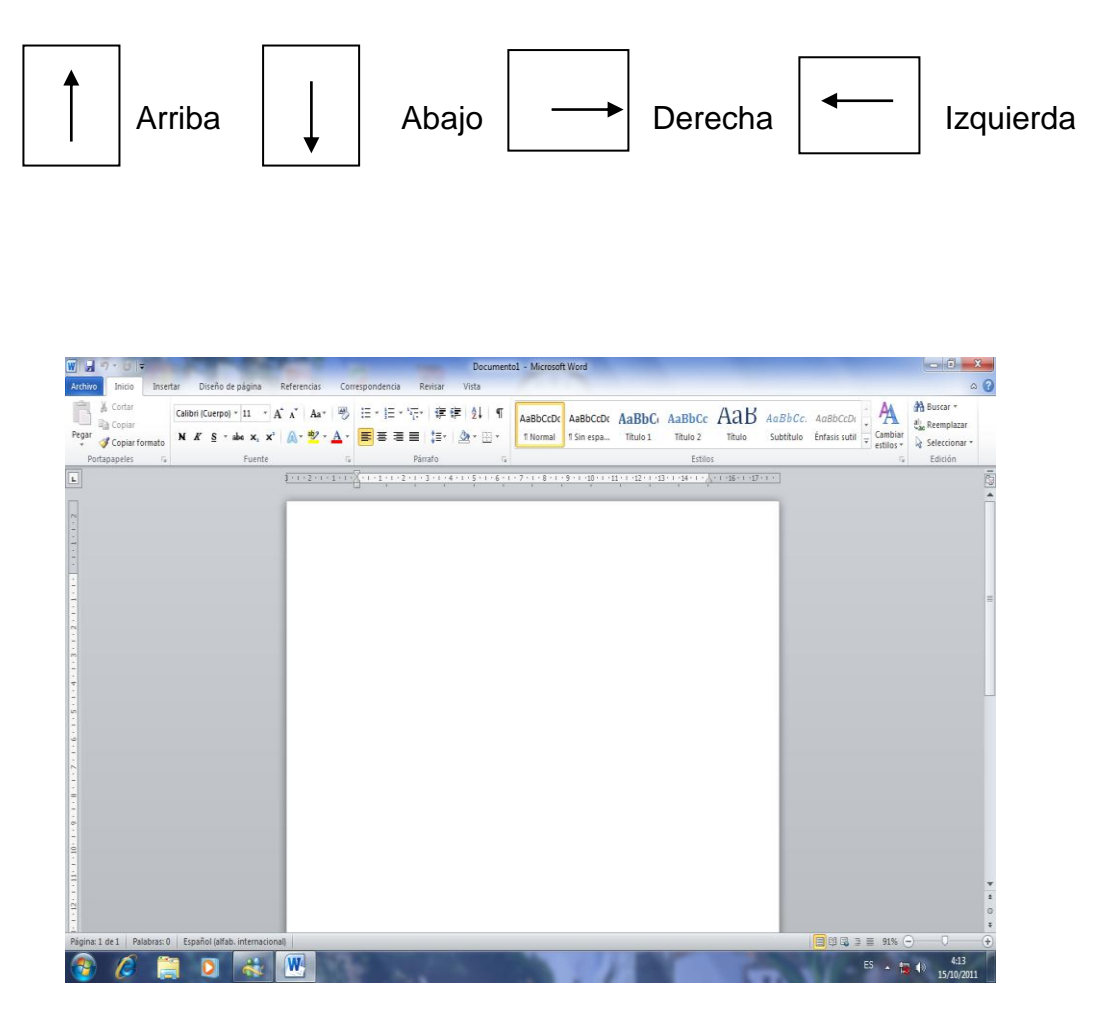

*Gráfico 5: Ventana principal de Word*

# **Teclas Adicionales.**

Son aquellas teclas que se usan mucho en diferentes programas. Cada una tiene una tarea en particular.

## **Enter.**

- 1. Mueve el cursor al inicio de la siguiente línea.
- 2. Transfiere la información tecleada del teclado a la memoria del C.P.U.
- 3. Al presionar esta tecla ejecuta la orden dada.

Tiene el siguiente símbolo:

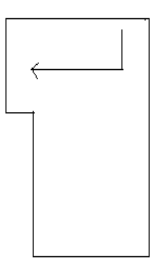

#### **Retroceso.**

Lleva el cursor espacio atrás, borrando los caracteres a la izquierda del cursor. Tiene el siguiente símbolo:

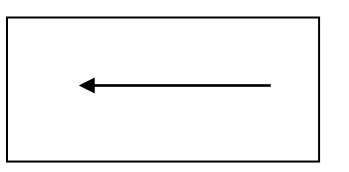

## **Mayúsculas Permanente.**

Fija las teclas a su función de mayúsculas y minúsculas.

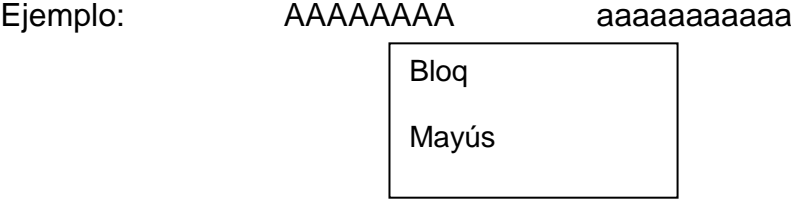

## **Mayúsculas Temporal.**

Es la tecla que permite alternar entre mayúsculas y minúsculas. Mientras se mantenga apretada la tecla temporal con la letra o símbolo correspondiente, la escribirá en mayúsculas o escribirá un símbolo distinto.

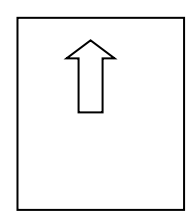

Ej: En tanto se mantenga apretada la tecla de mayúsculas temporal al mismo tiempo que la letra A, la letra aparecerá en mayúsculas. Si no, aparecerá en minúsculas.  $\boldsymbol{\mathcal{A}}$ 

%

En tanto se mantenga apretada la tecla mayúsculas temporal al mismo tiempo que el número 5 del teclado alfanumérico, aparecerá el símbolo que se tiene en la parte de arriba, es decir, el de porcentaje ( % ). Si no, aparecerá el número 5 de manera común. 5

**Control.**

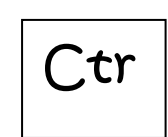

Esta tecla se usa para realizar funciones especiales, dependiendo de la ltecla con la que se combine y el programa que se use.

**Escape.**

Abreviatura de escape (salir). Generalmente se utiliza para cancelar una orden. Se encuentra en el lado superior izquierdo del teclado, de manera individual.

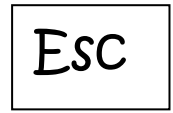

#### **Tabulador.**

Avanza el cursor al siguiente tabulador. Cuando estamos en un programa de procesador de textos (Word, por ejemplo), avanza un número de espacios específico.

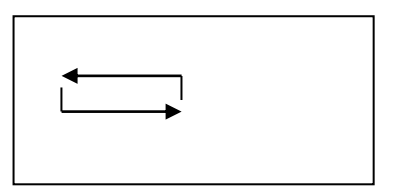

# **Ratón [oMouse](http://www.monografias.com/trabajos37/el-mouse/el-mouse.shtml)**

Es un dispositivo electrónico que nos permite dar instrucciones a nuestra computadora a través de un cursor que aparece en la pantalla y haciendo clic para que se lleve a cabo una [acción](http://www.monografias.com/trabajos35/categoria-accion/categoria-accion.shtml) determinada; a medida que el Mouse rueda sobre el escritorio, el cursor (Puntero) en la pantalla hace lo mismo. Tal [procedimiento](http://www.monografias.com/trabajos13/mapro/mapro.shtml) permitirá controlar, apuntar, sostener y manipular varios objetos gráficos (Y de texto) en un [programa.](http://www.monografias.com/Computacion/Programacion/)

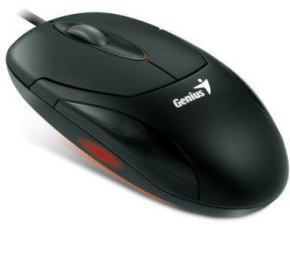

*Gráfico 6: Mouse*

A este periférico se le llamó así por su parecido con un roedor.

Existen modelos en los que la transmisión se hace por infrarrojos eliminando por tanto la necesidad de cableado.

Al igual que el teclado, el Mouse es el elemento periférico que más se utiliza en una PC (Aunque en dado caso, se puede prescindir de él).

Los "ratones" han sido los elementos que más variaciones han sufrido en su diseño.

#### **Tipos de Mouse:**

Existen diferentes tecnologías con las que funciona el Mouse:

- **Mecánico**: era poco precisa y estaba basada en contactos físicos eléctricos a modo de escobillas que en poco tiempo comenzaban a fallar.
- **Óptico:** es la más utilizada en los "ratones" que se fabrican ahora.
- **Opto mecánico:** son muy precisos, pero demasiado caros y fallan a menudo.
- **Inalámbrico:** son iguales a los mouse óptico, solo que no constan con el cable que va conectado al CPU.

Existen "ratones", como los trackballs, que son dispositivos en los cuales se mueve una bola con la mano, en lugar de estar abajo y arrastrarla por una superficie.

 Mouse Óptico Mouse Trackball: Es una superficie del tamaño de una tarjeta de visita por la que se desliza el dedo para manejar el cursor, son estáticos e ideales para cuando no se dispone de mucho espacio.

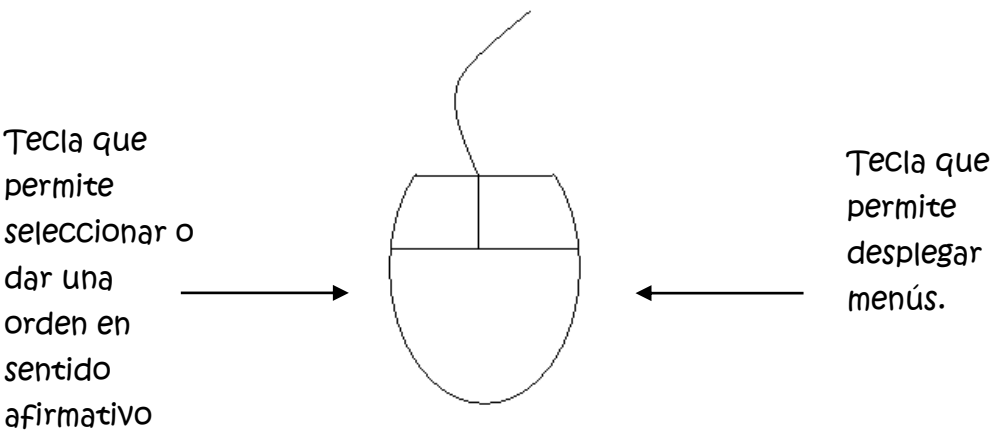

*Gráfico 7: Diferencia de los botones del Mouse*

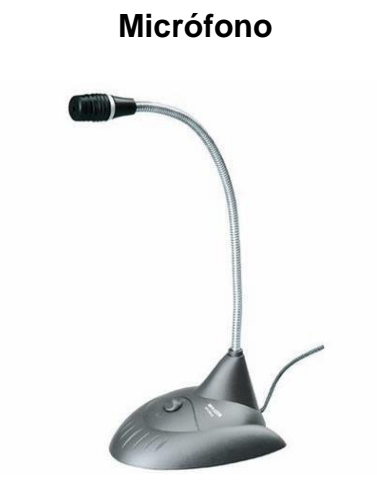

*Gráfico 8: Micrófono*

Los micrófonos son los transductores encargados de transformar energía acústica en energía eléctrica, permitiendo, por lo tanto el [registro,](http://www.monografias.com/trabajos7/regi/regi.shtml) [almacenamiento,](http://www.monografias.com/trabajos12/dispalm/dispalm.shtml) transmisión y procesamiento electrónico de las señales de audio.

Son dispositivos duales de los altoparlantes, constituyendo ambos transductores los elementos más significativos en cuanto a las características sonoras que sobre imponen a las señales de audio.

Existen los llamados micrófonos de diadema que son aquellos, que, como su nombre lo indica, se adhieren a la cabeza como una diadema cualquiera, lo que permite al usuario mayor comodidad ya no necesita sostenerlo con las manos, lo que le permite realizar otras actividades.

**[Scanner](http://www.monografias.com/trabajos10/digi/digi.shtml)**

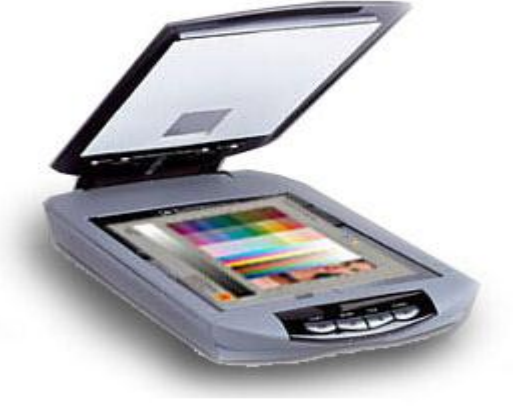

*Gráfico 9: Scanner*

Es una unidad de ingreso de información. Permite la [introducción](http://www.monografias.com/trabajos13/discurso/discurso.shtml) de imágenes gráficas al computador mediante un sistema de [matrices](http://www.monografias.com/trabajos14/matriz-control/matriz-control.shtml) de puntos, como resultado de un barrido óptico del documento.

La información se almacena en [archivos](http://www.monografias.com/trabajos7/arch/arch.shtml) en forma de [mapas](http://www.monografias.com/trabajos11/cartuno/cartuno.shtml) de bits (bit maps), o en otros formatos más eficientes como Jpeg o Gif.

Los exploradores gráficos convierten una [imagen](http://www.monografias.com/trabajos7/imco/imco.shtml) impresa en una de [video](http://www.monografias.com/trabajos10/vire/vire.shtml) (Gráficos por Trama) sin reconocer el contenido real del texto o las figuras.

**Cámara Fotográfica Digital:** Toma fotos con [calidad](http://www.monografias.com/trabajos11/conge/conge.shtml) digital, casi todas incorporan una pantalla LCD (Liquid Cristal Display) donde se puede visualizar la imagen obtenida.

Tiene una pequeña memoria donde almacena fotos para después transmitirlas a un ordenador.

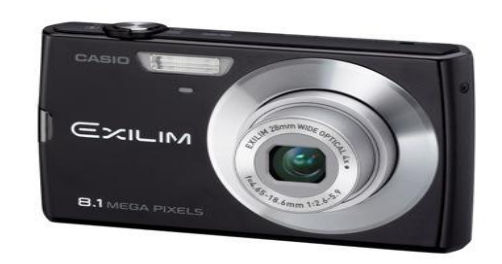

*Gráfico 10: Cámara Fotográfica digital*

**Cámara de Video Digital:** Graba videos como si de una cámara normal, pero las ventajas que ofrece en estar en formato digital, que es mucho mejor la imagen.

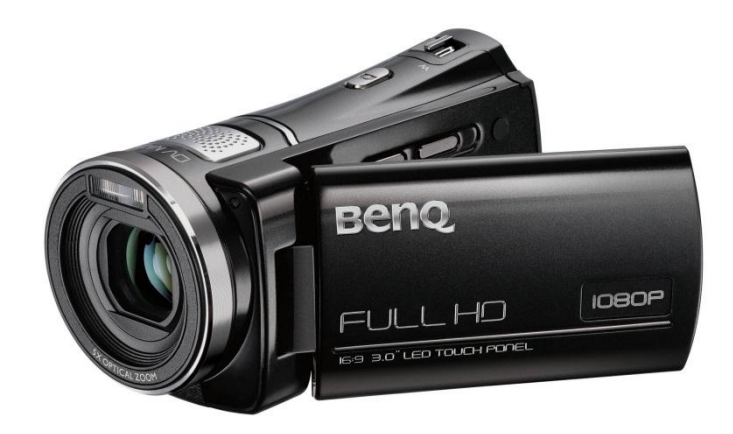

*Gráfico 11: Cámara de Video Digital*

Tiene una pantalla LCD por la que ves simultáneamente la imagen mientras grabas. Se conecta al PC y este recoge el video que has grabado, para poder retocarlo posteriormente con el software adecuado.

 **Cámara de Video Conferencia o también "Webcam":** Es una cámara de pequeñas dimensiones. Sólo es la cámara, no tiene LCD.

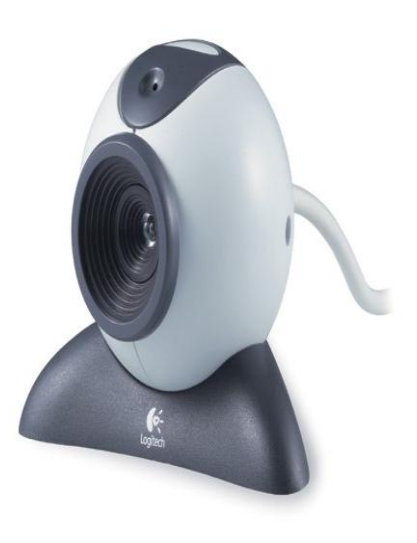

*Gráfico 12: Webcam*

Tiene que estar conectada al PC para poder funcionar, y esta transmite las imágenes al ordenador.

Su uso es generalmente para videoconferencias por Internet, pero mediante el software adecuado, se pueden grabar videos como una cámara normal y tomar fotos estáticas.

#### Las herramientas esenciales en la entrada de datos son los llamados:

#### **Dispositivos De Salida**

Estos dispositivos permiten al usuario ver los resultados de los cálculos o de las manipulaciones de datos de la computadora. El dispositivo de salida más común es la unidad de visualización (VDU, acrónimo de Video DisplayUnit), que consiste en un [monitor](http://www.monografias.com/trabajos5/losperif/losperif2.shtml#moni) que presenta los caracteres y gráficos en una pantalla similar a la del televisor.

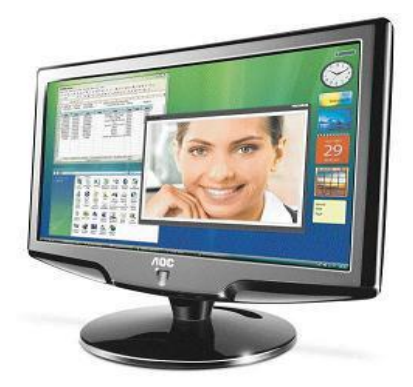

# **Monitor**

*Gráfico 13: Monitor*

Es la pantalla de la computadora. También se le llama VIDEO. En realidad es un dispositivo de salida de datos en donde aparece la acción que está realizando el usuario.

El monitor es como una pantalla hacia la memoria, cuando se teclea un texto en el teclado éste entra en la memoria y se exhibe en la pantalla.

Las pantallas de los monitores pueden ser MONOCROMÁTICAS (exhiben caracteres de un solo color que por lo general es blanco, verde o ámbar sobre un fondo negro) y de COLOR (permiten identificar de manera más fácil los elementos sobre la pantalla).

# TIPOS DE MONITORES:

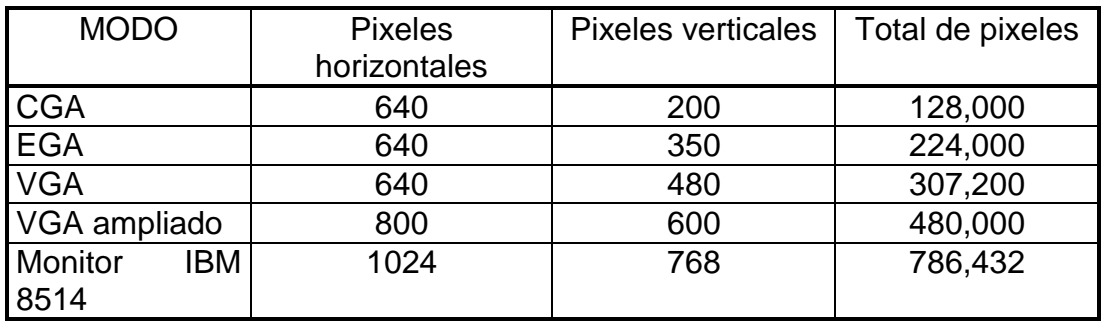

CGA. Adaptador gráfico en color.

EGA. Adaptador gráfico mejorado.

VGA. Adaptador gráfico de video.

**LCD:** Capas múltiples de distintos componentes

**PLASMA:** Funciona mediante pequeñas celdas localizadas entre dos paneles de vidrio.

## **¿Qué es un PIXEL?**

 Es el elemento más pequeño en una pantalla de presentación de video. Una pantalla se divide en miles de pequeños puntos, y un pixel es uno o más puntos que se tratan como una unidad.

# **IMPRESORAS**

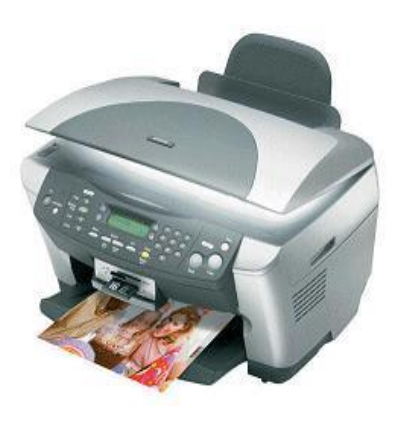

*Gráfico 14: Impresora*

Dispositivo de salida de datos conectado a una computadora que se utilizan para imprimir archivos y tener una copia en papel de ellos.

## **TIPOS DE IMPRESORAS**

#### **1. IMPRESORAS DE CARACTERES DE TRAZO CONTINUO.**

Imprime caracteres sólidos empleando un elemento de tipografía con caracteres en alto relieve, como los de una máquina de escribir. Los dos elementos tipográficos básicos de estas impresoras son las ruedas de impresión y de tipos. Las impresoras que utilizan ruedas de impresión reciben el nombre de impresoras de margarita.

# **2.IMPRESORAS DE MATRIZ DE PUNTO (IMPRESORAS DE IMPACTO).**

Estas imprimen a base de puntos, que en conjunto se ven continuos. Pueden ser:

10 pulgadas (180 caracteres por segundo).

10 pulgadas (300 caracteres por segundo).

15 pulgadas (240 caracteres por segundo).

15 pulgadas (360 caracteres por segundo).

# **3. IMPRESORAS DE INYECCIÓN DE TINTA.**

Permite hacer impresiones a colores con cierta calidad de impresión.

# **4. IMPRESORAS LÁSER.**

 Realizan impresiones de mayor calidad y mayor resolución. Las impresoras láser se apoyan en tecnologías asociadas a las fotocopiadoras.

# **Bocinas**

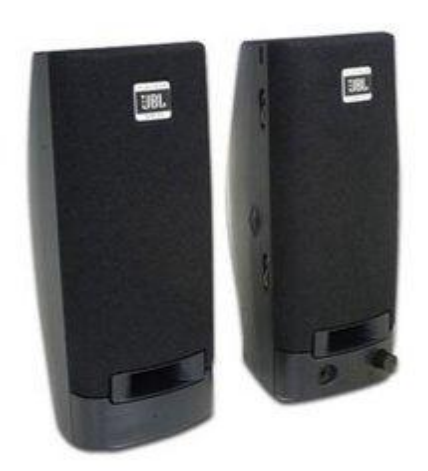

#### *Gráfico 15: Bocina*

Cada vez las usa más la computadora para el manejo de sonidos, para la cual se utiliza como salida algún tipo de bocinas. Algunas bocinas son de mesas, similares a la de cualquier aparato de sonidos y otras son portátiles (audífonos). Existen modelos muy variados, de acuerdo a su diseño y la capacidad en watts que poseen.

#### **Almacenamiento de Información.**

La información es susceptible de almacenarse en diferentes dispositivos.

Cada dispositivo tiene una capacidad de almacenamiento distinta, dependiendo de las necesidades del usuario.

Cada archivo gráfico, de sonido o de texto se refleja en unidades de medición denominados "bytes".

Así, cada dispositivo tiene una capacidad medida en byte, kilobytes (1,024 bytes), megabytes  $(1,048,000)$  bytes) y gigabytes  $(1,000)$  MB = 1,048,000,000 bytes).

# **CINTA MAGNÉTICA**

Es un dispositivo que permite almacenar gran cantidad de información a bajo costo, Su defecto principal es la lentitud de acceso, que exige desarrollar y leer toda la cinta hasta encontrar el dato buscado. Se emplean, en distintos formatos, tanto en las pequeñas computadoras domésticas como en los grandes sistemas.

#### **CD- ROM**

Este dispositivo es de los más avanzados.

Está elaborado con una tecnología de óptica láser, mediante el cual se puede almacenar gran cantidad de información, mucho mayor que la de un disquete.

Debido a su gran capacidad se pueden almacenar imágenes, sonidos y textos.

Su capacidad de almacenamiento común es de 700 MB.

#### **MEMORIA USB**

Es un dispositivo al que se le denomina puerto memoria USB. Este es uno de los sistemas más actualizados en el campo del almacenamiento de la información: Permite un rápido acceso a la información contenida en ellos. Inclusive con una capacidad mayor que la de un diskette o de un CD-ROM.

Es pequeño y facil de transportar, siendo considerada como la nueva generación de dispositivos de almacenamiento.

#### **MemoryStick:**

El termino también s e utiliza para definir a la familia entera de estos dispositivos de memoria, MemoryStick. Dentro de esta familia se incluye la MEMORY Stick Pro, una versión posterior que permite una mayor capacidad de almacenamiento y velocidades de transferencia de archivos más altos,

## **Memoria Principal (RAM)**

Cuando trabajamos con una computadora, la información que se introduce es graduada en un área de almacenamiento temporal llamada MEMORIA RAM (Random Access Memory). Esta se encuentra en chips de circuitos integrados dentro del C.P.U.

Esta es una característica muy importante en una computadora, ya que mientras mayor memoria RAM tenga instalada mayor velocidad de respuesta tendrá. Por otra parte, algunos programas requieren cierto tamaño en RAM para poder operar.

El contenido de la memoria se pierde si la computadora deja de recibir corriente eléctrica, por eso se dice que es temporal o volátil.

Asimismo, cuando se termina la ejecución de un programa e inicia otro, el contenido previo de la memoria se sobre escribe con nueva información.

De esta forma, la memoria RAM solo se utiliza para manipular la información en forma temporal.

## **Dispositivo de Comunicaciones Módem.**

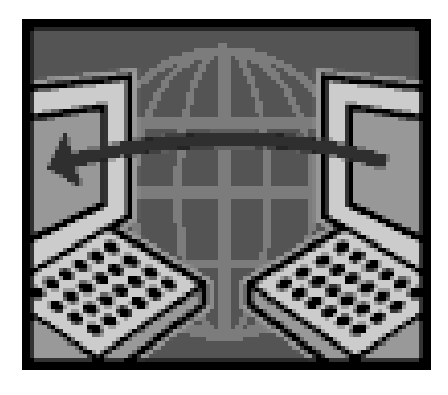

*Gráfico 16: Red*

El módem (modulador – demodulador) es un dispositivo que permite que dos computadoras para que se cambien información una con otra por medio de las líneas telefónicas.

Al proceso de usar líneas telefónicas para comunicación de computadoras se le llama telecomunicaciones. También hoy en día existen otras formas para la comunicación a distancia.

Con un módem, se puede intercambiar información con otros usuarios que se encuentran a distancia, acceder a servicios como Internet.

Mucha gente de negocios que viaja con sus laptops usa los módems para comunicarse con sus jefes o intercambiar información.

Para utilizar un módem solo se necesita contar con una línea telefónica y un módem interno (dentro de la computadora) o externo (fuera de la computadora).

# **Velocidad.**

Cada modem tiene una velocidad que es la que hace que se conecte con otra computadora. Entre más rápido sea el modem, más rápida será la conexión entre las computadoras.

Entre los módem que más se usan son los de 28,000, 32,000, 56,000, baudios (dígitos binarios por segundo). A mayor velocidad, mayor será la cantidad de caracteres (información) enviados por segundo y mayor será el costo del módem.

#### **Interno o Externo.**

El módem interno viene, integrado dentro de la computadora, en el CPU, en forma de una tarjeta.

El externo es un dispositivo que viene separado de la computadora y se tiene que conectar al CPU mediante un cable u otro dispositivo.

Para esto es necesario que la computadora cuente con una tarjeta que se le llama "tarjeta de comunicaciones especial para el módem".

# **Fax Módem.**

El fax es una mezcla entre una máquina copiadora y un módem.

En una computadora:

El programa que se encuentra en el Fax módem.

Este hace que tenga la capacidad de recibir e imprimir documentos recibidos vía fax y enviar documentos guardados en otras máquinas de fax.

## **La Computadora como Medio de Enseñanza**

El uso de la computadora como medio de enseñanza en el proceso docente educativo está dada indisolublemente, por su relación con otros componentes del proceso docente educativo.

Los objetivos de la enseñanza precisan el para qué enseñamos, y establece los fines que nos proponemos, dado en forma de aprendizaje de conceptos, leyes, fenómenos, habilidades y valores. En éste está implícito también el nivel a que se aspira establecer el conocimiento, es decir el tránsito por diferentes niveles de desempeño cognitivo, como diferentes estadios que se alcanzan en la enseñanza (conocer, saber hacer y crear). Con la utilización las Tecnologías de la Informática y las Comunicaciones (TIC's), se ha elaborado un Portal Web para la enseñanza preuniversitaria, que incluye fenómenos físicos que se dan en la vida cotidiana, conceptos, ejercicios laboratorios virtuales, relacionados con los contenidos que se imparten en la asignatura de Física a partir de la vídeo-clase como complemento en el aprendizaje para los estudiantes; se propone una estrategia didáctica para su implementación.

La misma puede ser utilizada por profesores en ejercicio y estudiantes, una vez que se encuentren en las escuelas desarrollando el proceso de enseñanza-aprendizaje.

# **7. MARCO TEÓRICO INSTITUCIONAL**

#### **Breve reseña histórica**

Nuestra Escuela se inicia aproximadamente en los años de 1940, funcionó en el local del cuerpo de bomberos con el Profesor KleberAclepiades, luego funcionó en los Patios de Don Primitivo Bazán , con el Profesor Dionisio Orellana y después laboró el profesor Rafael Castillo en los Patios de la señora Amada Bazán Fruto, dicho profesor fue quien gestionó la construcción del primer pabellón, construido por el Honorable Consejo Provincial del Guayas del año 1969, en los terrenos donados por el señor AMADO EULOGIO BAZÁN RUÍZ, con este nuevo pabellón la escuela obtiene su primer nombramiento fiscal con el profesor Leonardo Rodríguez, luego de esto llego como incremento la señora Enma Edith Vera a laborar en el plante, luego llegó la maestra Blanca Méndez Crespo, luego la señora profesora María Moscol, luego el señor profesor Luis Guatra ,después llego la profesora Elizabeth Alvarado, después llega la profesora Aracely García, después de esto llegan otros maestros tales como la señora profesora Rosa España, también las señoritas Rosa Burgos Solís y Rosa Villamar. Después llegó la señorita Sara Bonilla, laborando durante 3 años consecutivos, como los padres de familia eran un poco escasos de educación, hacían problemas a la mencionada profesora y por este motivo la profesora Sara Bonilla se retiró y con estos incidentes, la Dirección Provincial de Educación de Educación procedió a Cerrar el plantel, después de un tiempo otros padres de familia gestionaron, solicitando un nuevo profesor para que trabaje y fue así como llega la profesora María Lucía Ramírez Ibujes, con la cual se Reabre la escuela y labora por 7 años aproximadamente. Escuela fue creada el 1 de mayo del año 1952 y comenzó a trabajar con 1 profesor fiscal: Alfonso Pesantes, quien fue designado por el Gobierno Nacional, luego de establecerse su creación la escuela empezó a funcionar en el centro del recinto frente al parque central en sus primeros años de vida institucional, luego fue construido el primer bloque de la escuela por la Municipalidad de Cantón Yaguachi en el año de 1957, bloque que constaba de dos aulas; más tarde este mismo bloque fue reacondicionado, dividiéndose en tres aulas, trabajo que se llevó a cabo por el Municipio del Mencionado cantón y el Comité Central de Padres de Familia en el año de 1964. Después de varios años de luchar solicitando a diferentes organismos seccionales de los gobiernos de turno se logró que el Consejo Provincial del Guayas construyó un nuevo Bloque de dos aulas más amplias por cuanto año a año crecía el número de estudiantes de la escuela, esta construcción del segundo bloque se realizó en el año de 1969; más tarde fue favorecida la institución con la designación de otros educadores fiscales, los mismos que laboraron varios años y después se retiraron solicitando su cambio y asimismo la dirección de estudios enviaba nuevos docentes a nuestra institución educativa, laborando así por varios años más; después de muchos años más de servicio a la comunidad de sector, llegando 3 profesores más, que fueron: Rosa España, quien ejerció la dirección del plantel, además de Rosa Villamar y la licenciada Rosa Burgos Solís, en el año de 1980 quienes crearon el Centro de Alfabetización Marcos Eladio Márquez y laboraron también brindando educación gratuita a los miembros de la comunidad, con la ayuda del doctor Federico Bazán Gómez y del señor Eduardo Posligua, quienes laboraron como docentes en dicho centro de alfabetización; luego llegó la profesora Morán la misma que se llevó la partida y la escuela fue declarada cerrada por la Dirección de Estudio en el año de 1990; pero en el año de 1992 la misma Dirección de Estudio envía a la profesora María Lucia Ramírez Ibujés, con lo cual se reabrió nuestra escuela y de allí en el año de 1994 llegó el profesor Camilo R Burgos Solís, con nombramiento fiscal y como incremento de partida docente con lo cual la escuela constaba ya con 2 partidas fiscales y se contrató al señor Federico Murillo Ponce, quien laboró como docente varios años, ya en el año de 1998 se cambió a la ciudad de Guayaquil la profesora María Ramírez y fue entonces cuando la señora supervisora doctora Ana Bélgica Espinoza de Ochoa, mediante un memorándum encargó la dirección del plantel al señor profesor Camilo R Burgos Solís, quien desempeña dicho cargo hasta la presente fecha, por el cambio de María Ramírez, llegó al plantel el profesor Eduardo Iván Revelo Barrera en el año de 1998, laborando durante 8 años, hasta que se cambió en el mes de agosto del año de 2006 después que el mencionado docente se cambió llegó la profesora Patricia Paucar Ruano. En el mes de septiembre del mismo año de 2006; éste mismo año llegó al plantel el profesor Luis Alberto Vera Zuñay como profesor del área de inglés, pero a partir del año 2007 obtuvo contrato por medio de la Unidad Ejecutora que es el Colegio Fiscal El Empalme, de la ciudad de El Empalme. Luego en el año de 2009 con la gestión del director del plantel, se logra la asignación de 2 docentes más por contrato de la unidad ejecutora son las Licenciadas Valeria Roxana Gómez Bazán junto a la licenciada Narcisa Monserrate Ordoñez Burgos y en el mismo año siguió el señor director realizando gestiones ésta vez unido al comité central de padres de familia y juntos logramos 2 contratos más por la dirección de estudios, además el licenciado tuvo la gentileza de invitar a la Directora Provincial de Educación, al plantel, y fue así que nos visitó la señora doctora Carmelina Villegas de Carrión. En el mes de junio de ese año, también como ya habíamos solicitado años atrás docentes con nombramiento y partida fiscal, entonces en él año 2010 recibimos la asignación de 2 partidas fiscales que son las licenciadas Bazán Terán Clara Iraida y Romero Montes Elizabeth Cecilia, pero solo contamos con la primera de ellas, ya que la otra compañera aún no llega por no tener su nombramiento a éste plantel, pero estamos gestionando para que se le dé su nombramiento como profesora fiscal de nuestro plantel; quien dirige el plantel, logró crear el logo definitivo de la escuela en el año de 1997. Fue

así que con éste logo el profesor Luis Vera Zuñay, después de varios intentos creó el escudo de la escuela que lleva dicho logo en el centro y 2 banderas a sus lados, con los colores del uniforme de la escuela, azul marino y blanco, de esta forma nuestra institución ya cuenta con su escudo y también se redactó su Reglamento Interno.

# **DOCENTES ACTUALES LABORANDO EN LA INSTITUCIÓN**

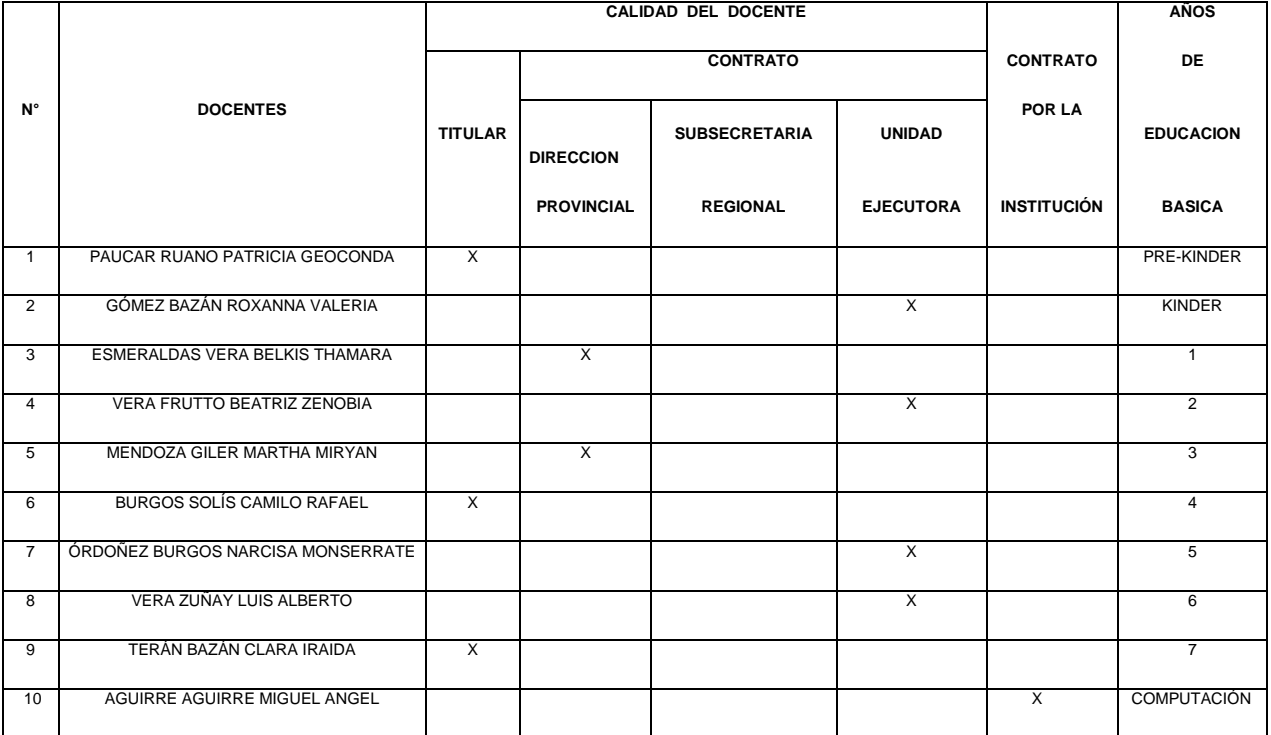

# **8. HIPÓTESIS**

# **8.1 Hipótesis General.**

El uso del Laboratorio de Computación tiene incidencia en el desarrollo de enseñanza-aprendizaje de los estudiantes del Sexto y Séptimo Año de Educación Básica de la Escuela Fiscal Mixta Nº 4 "Amado Eulogio Bazán Ruíz", de la Comuna Santo Domingo del Cantón Simón Bolívar.

# **8.2 Hipótesis Específica.**

- La poca utilización del Laboratorio de Computación limita la participación activa de los alumnos.
- El Laboratorio de Computación es fundamental para el desarrollo de enseñanza-aprendizaje de los estudiantes.

#### **VARIABLE INDEPENDIENTE**

El uso del Laboratorio de Computación.

#### **VARIABLE DEPENDIENTE**

El desarrollo del proceso de Enseñanza-Aprendizaje de los estudiantes.

# **9.** OPERACIONALIZACIÓN DE VARIABLES

# VARIABLE INDEPENDIENTE: El uso del Laboratorio de Computación.

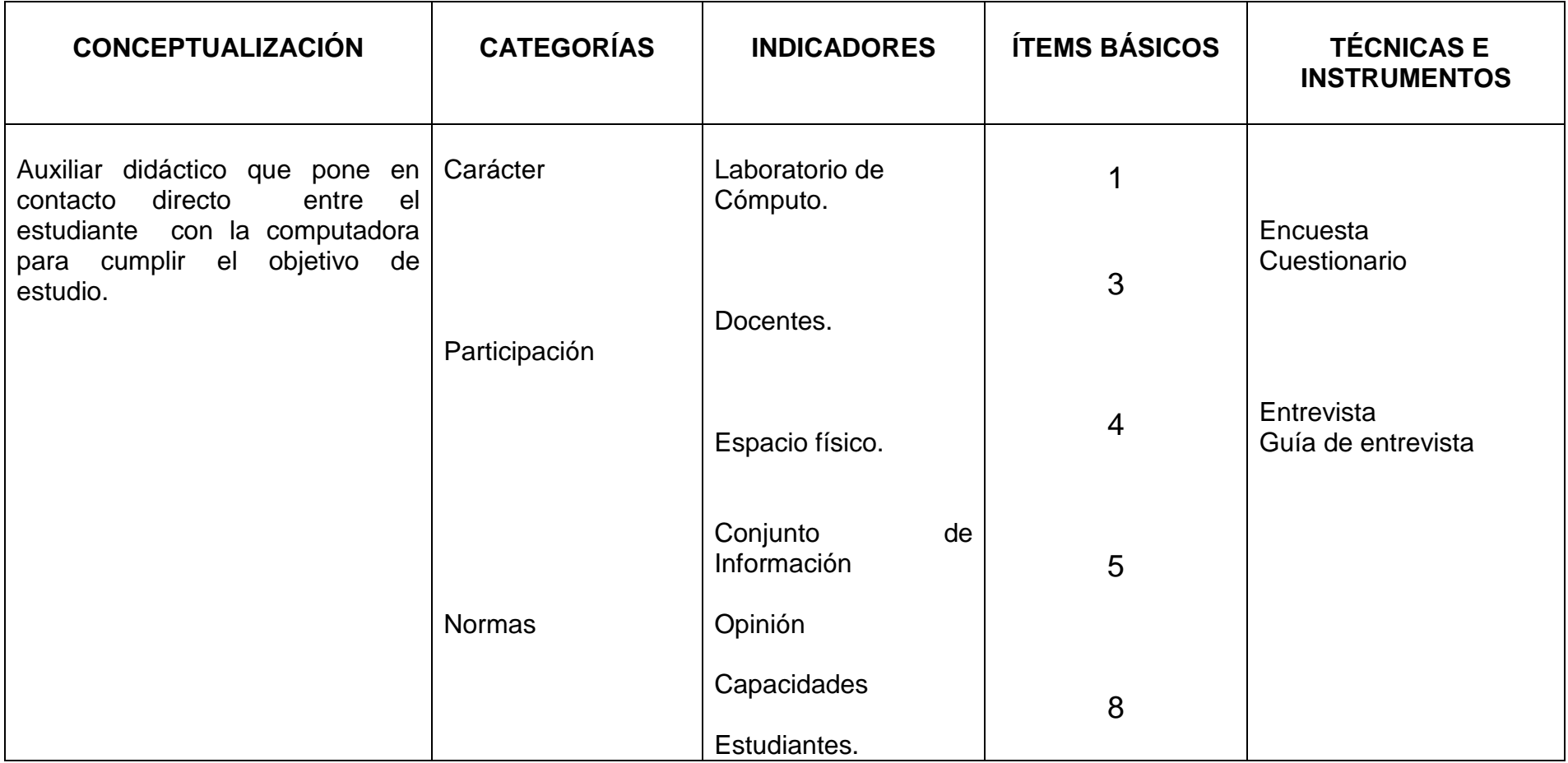

# VARIABLE DEPENDIENTE:

El desarrollo del proceso de Enseñanza-Aprendizaje de los estudiantes.

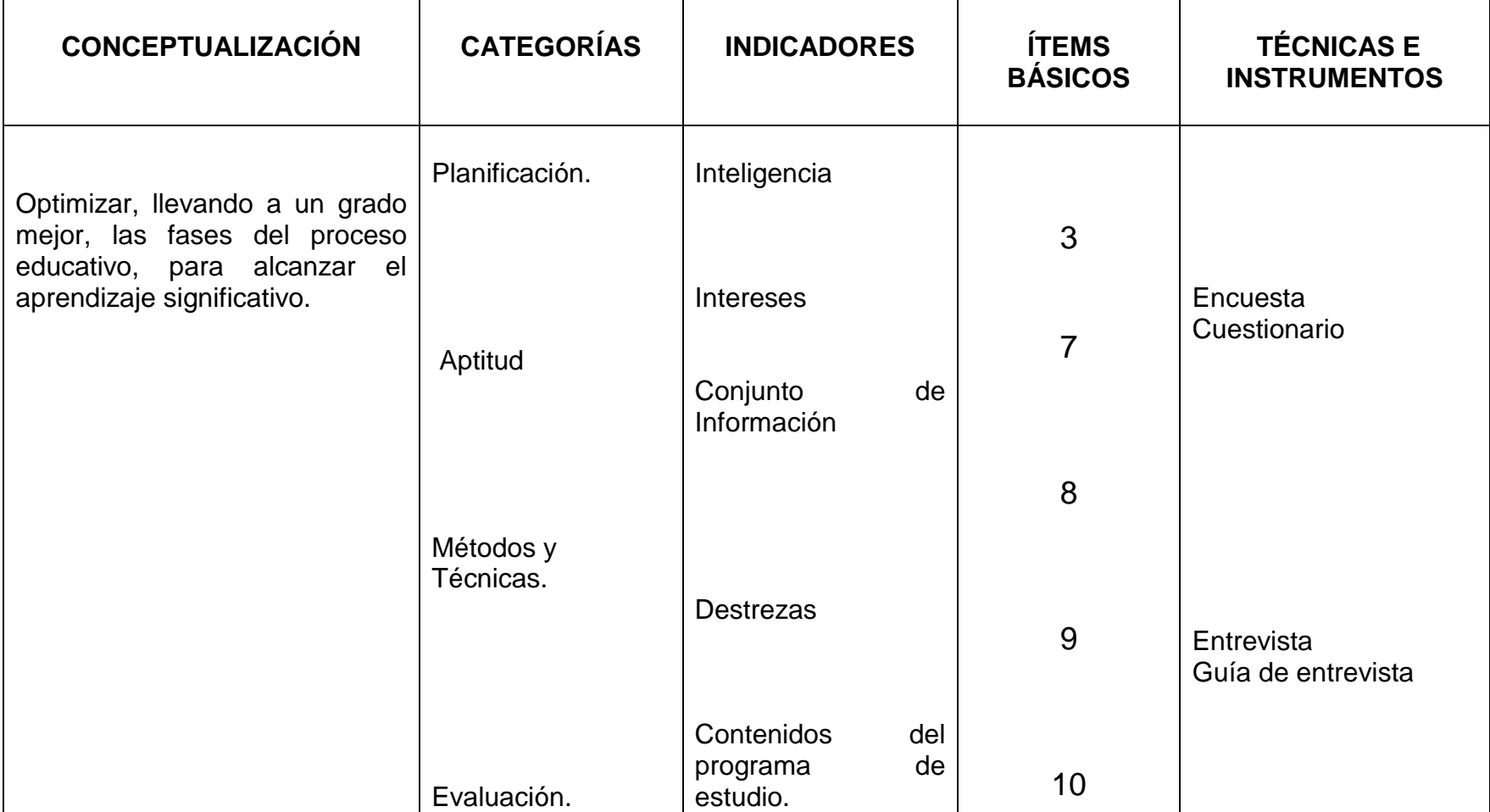

# 9. **GLOSARIO O DEFINICIÓN DE TERMINOS USADOS**

**Laboratorio de Cómputo.-** Lugar donde se ubican los ordenadores para realizar las prácticas de computación.

**Computadora.-** Aparato que posee un sistema electrónico rápido y exacto que manipula símbolos o datos, acepta datos de entrada, los procesa y produce salidas (resultados).

**Docente.-**Es la persona que enseña, forma parte fundamental en la formulación, ejecución y evaluación del plan educativo institucional.

**Método.-** Es un conjunto de procedimientos ordenados y racionales para alcanzar objetivos.

**Técnica.-** Habilidad para usar métodos, procedimientos y recursos de que se sirve una ciencia o un arte.

**Conocimiento.-** Cada una de las facultades sensoriales del hombre en la medida en que están activas. Inteligencia, y entendimiento.

**Aprender.-** Adquirir el conocimiento de algo por medio del estudio o de la experiencia, percibirlo y llevarlo a la práctica.

**Tecnologías.-** Conjunto de teorías y de técnicas que permiten el aprovechamiento práctico de conocimiento científico.

**Estudiante.-**Discípulo, respecto de su maestro, de la materia que está aprendiendo o de la escuela, colegio o universidad donde estudia.

**Participación**.- La participación ciudadana son mecanismos que pretenden impulsar el desarrollo local y la democracia participativa a través de la integración de la comunidad al quehacer político.

**Metodología.-**El término puede ser aplicado a las artes cuando es necesario efectuar una observación o análisis más riguroso o explicar una forma de interpretar la obra de arte.

**Educativo.-** La educación, formar, instruir puede definirse como. El proceso multidireccional mediante el cual se transmiten conocimientos, valores, costumbres y formas de actuar. La educación no sólo se produce a través de la palabra: está presente en todas nuestras acciones, sentimientos y actitudes.

**Caché.- (**Informática**),** conjunto de datos duplicados de otros originales **(**Web**)**, es la que almacena documentos Web.

# **CAPITULO III**

# **10. METODOLOGÍA**

Debido a los objetivos planteados en esta investigación, este proyecto se circunscribe en un tipo de investigación; *Descriptiva*; es decir, que se utiliza cuando el emisor se propone a trasmitir al receptor las imágenes y sirven tanto para el modo narrativo como al modo expositivo. Se utilizan normalmente las metáforas para darle al receptor la posibilidad de imaginarlas a su gusto o conveniencia.

La ventaja que tiene este estudio es que la; metodología es fácil, de corto tiempo y económica.

En el estudio descriptivo el propósito del investigador es descubrir situaciones y eventos. Esto es, decir cómo es, y se manifiesta determinando fenómeno. (Zorrilla, 1986).

# **11.1 MÉTODOS**

En la ejecución de este proyecto de investigación se aplicó métodos deductivo, analítico:

**11.1.1Método Deductivo:** Cuando el asunto estudiado procede de lo general a lo particular. El profesor presenta conceptos, principios o definiciones o afirmaciones de las que se van extrayendo conclusiones y consecuencias, o se examinan casos particulares sobre la base de las afirmaciones generales presentadas.
- **11.1.2 Método Analítico:** Es un método de investigación que consiste en la desmembración de un todo, descomponiéndolo en sus partes o elementos para observar las causas, la naturaleza y los efectos.
- **11.2. TÉCNICAS E INSTRUMENTOS:** Para la recolección de datos se empleó la *observación directa* y la *encuesta estructurada*, como instrumentos, la ficha de observación directa y el cuestionario de la encuesta.
	- **12.2.1 La Observación:** Es una técnica de investigación que consiste en observar personas, fenómenos, hechos, casos, objetos, acciones, situaciones, etc., con el fin de obtener determinada información necesaria para una investigación.

En este proceso de investigación se utilizó *La Observación Directa* con la que tuve que emplear determinado instrumentos de observación, se registró el comportamiento valorados de los hechos.

**12.2.2 La Encuesta:** Que es una técnica destinada a obtener datos de varias personas cuyas opiniones interpretadas fueron mucha utilidad pare este proceso investigativo. Para ello a diferencia de la entrevista se elaboró un listado de preguntas escritas que se entregaron a los maestros y alumnos para que contestes lo que estimen conveniente y apegados a la verdad.

**12.2.3 Recolección de Información:** La Recolección de información se la realizó mediante encuestas y entrevistas con preguntas tanto a Docentes como Estudiantes de la Esc. Fiscal Mixta Nº 4 "Amado Eulogio Bazán Ruíz", de la Comuna Santo Domingo del Cantón Simón Bolívar.

## **11.3. POBLACION Y MUESTREO**

Como se ha mencionado en el desarrollo de este proyecto de investigación; se tomó una muestra de tipo *aleatoria simple* a 2 Docentes y 32 estudiantes de la Escuela Fiscal Mixta Nº 4 "Amado Eulogio Bazán Ruíz", de la Comuna Santo Domingo del Cantón Simón Bolívar.

# **CAPITULO IV**

## **13 ANÁLISIS E INTERPRETACIÓN DE RESULTADOS**

RESULTADOS DE LAS ENCUESTAS DIRIGIDAS A DOCENTES DE LA ESCUELA FISCAL MIXTA Nº 4 "AMADO EULOGIO BAZÁN RUÍZ", DE LA COMUN SANTO DOMINGO, DEL CANTÓN SIMÓN BOLÍVAR, EN EL PERIODO LECTIVO 2010-2011.

Población y muestra: 2 Docentes

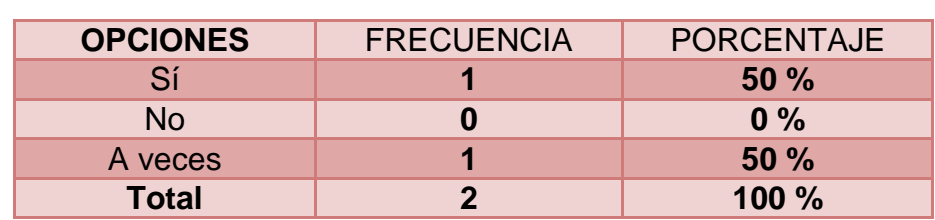

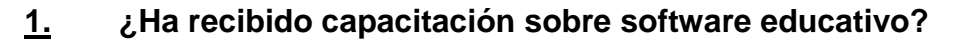

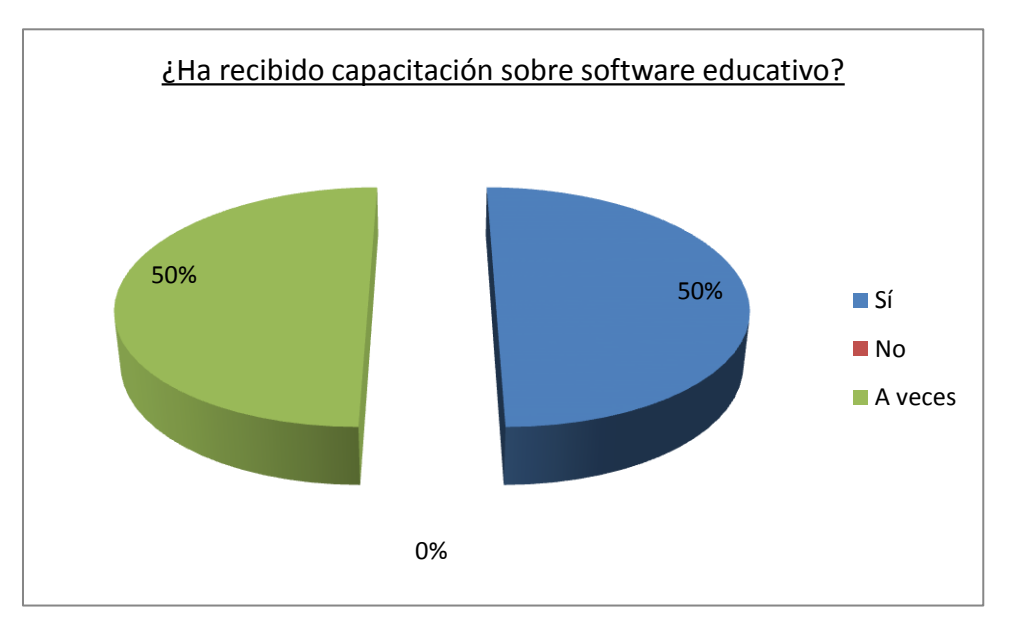

**INTERPRETACION DE RESULTADOS**

El 50% de docente contestó que **sí,** mientras que el otro 50% contestó que **a veces** reciben capacitación sobre software educativos**.**

Esto quiere decir que no todos los docentes están recibiendo los seminarios de actualización curricular respectiva a cada área.

**2. ¿Está apto para guiar en las actividades dentro del laboratorio de cómputo a los y las estudiantes?** 

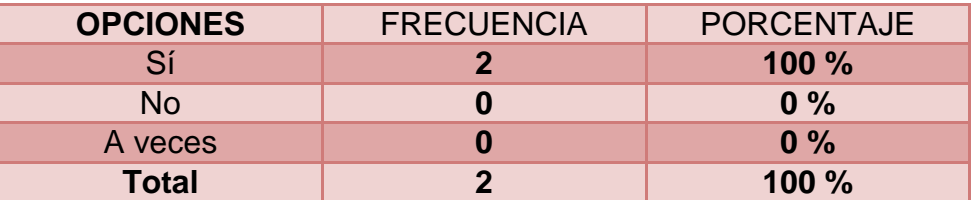

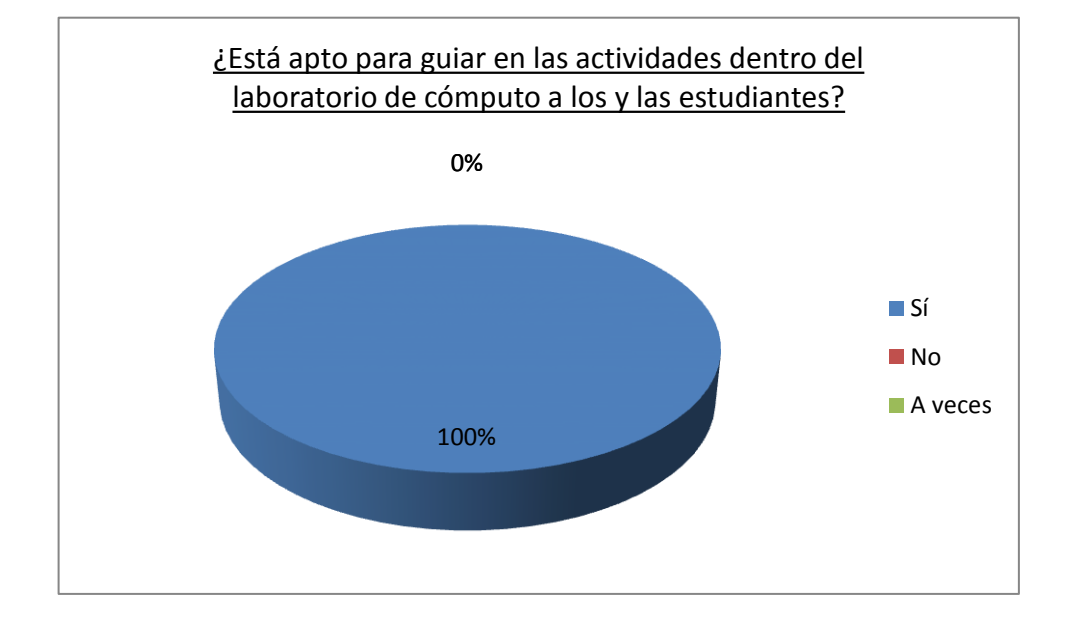

#### **INTERPRETACION DE RESULTADOS**

Como muestra el gráfico; el 100% de docentes contestó que **sí**están aptos para guiar a sus estudiantes en el Laboratorio de Cómputo**.**

Como resultado de que todos los docentes están aptos para guiar a sus estudiantes en el desarrollo enseñanza-aprendizaje.

**3.** ¿**Qué tipo de estrategia utiliza para incentivar a sus alumnos en la materia de computación?**

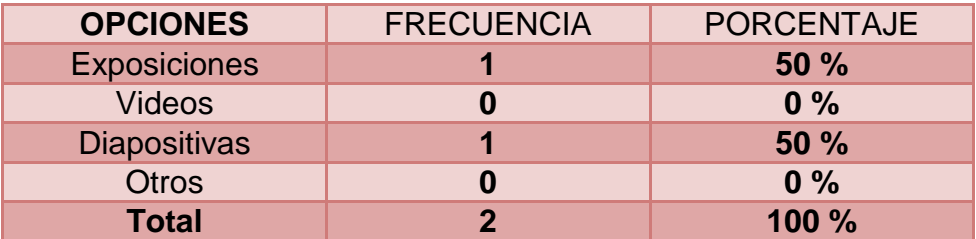

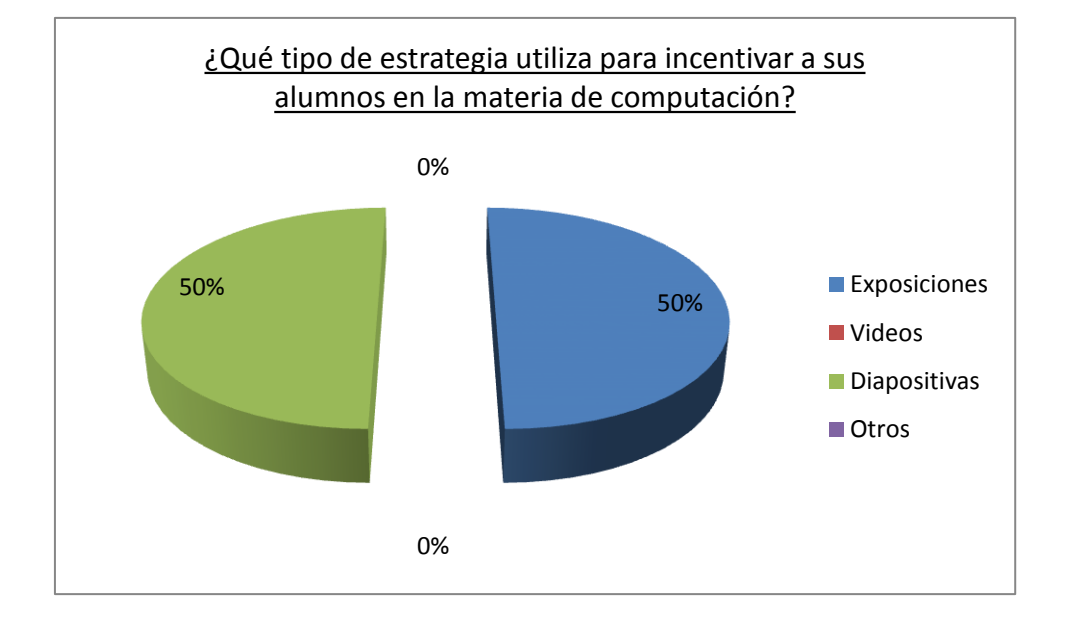

## **INTERPRETACION DE RESULTADOS**

El 50% de docente contestó que **exposiciones,** mientras que el otro 50% contestó que **diapositivas,** son las que usan para incentivar a sus estudiantes**.**

Como resultado de que hay maestros que sugieren utilizar las exposiciones, y la otra parte utilizan diapositivas en el Laboratorio de Computo.

**4. ¿Considera que el espacio físico debe reunir las condiciones adecuadas según el número de estudiantes?** 

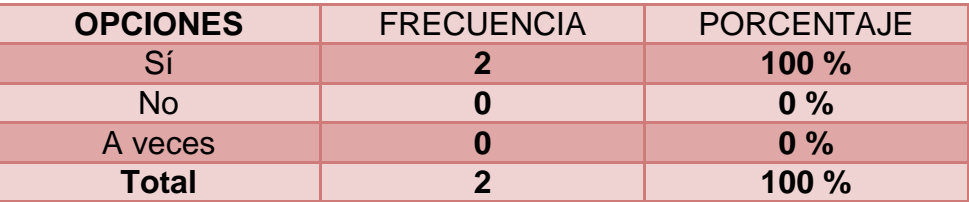

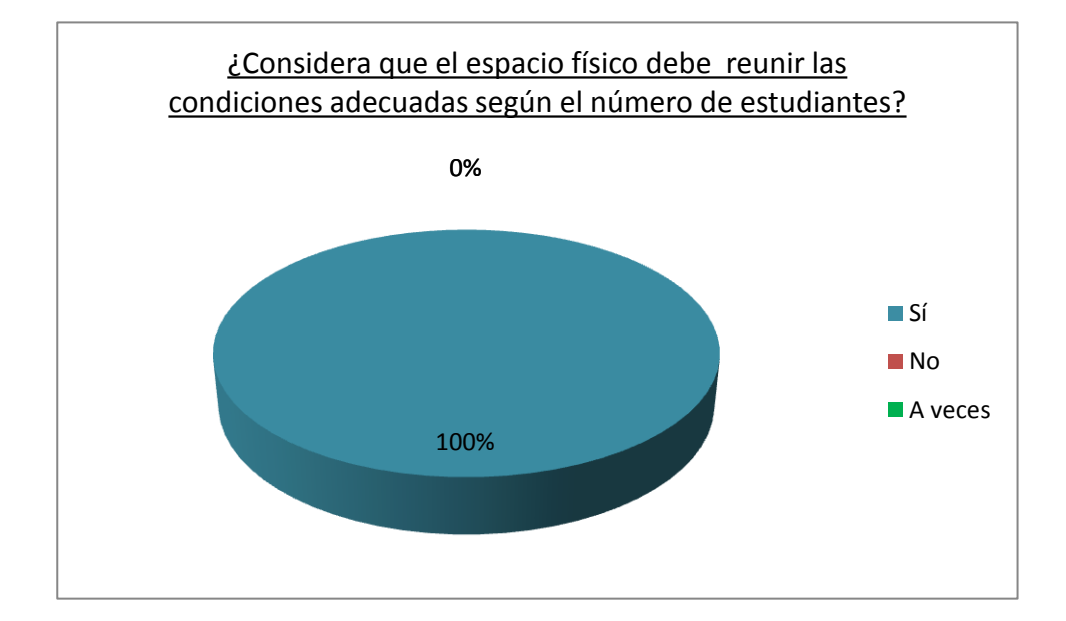

#### **INTERPRETACION DE RESULTADOS**

Como muestra el gráfico; el 100% de docentes contestó que **sí**es importe el espacio donde reciben sus clases**.**

Como resultado de que todos los docentes están de acuerdo que el espacio físico es un factor principal para impartir sus clases a los estudiantes.

**5. ¿Es importante ser creativo al momento de dar las clases a los estudiantes?**

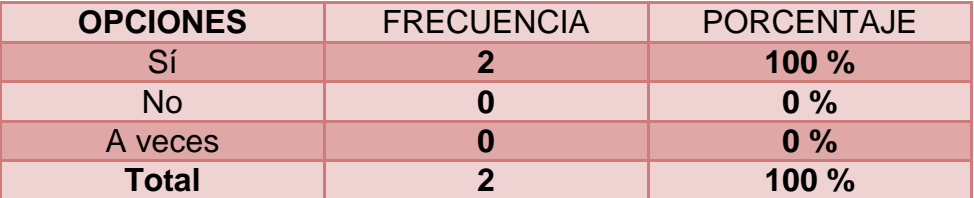

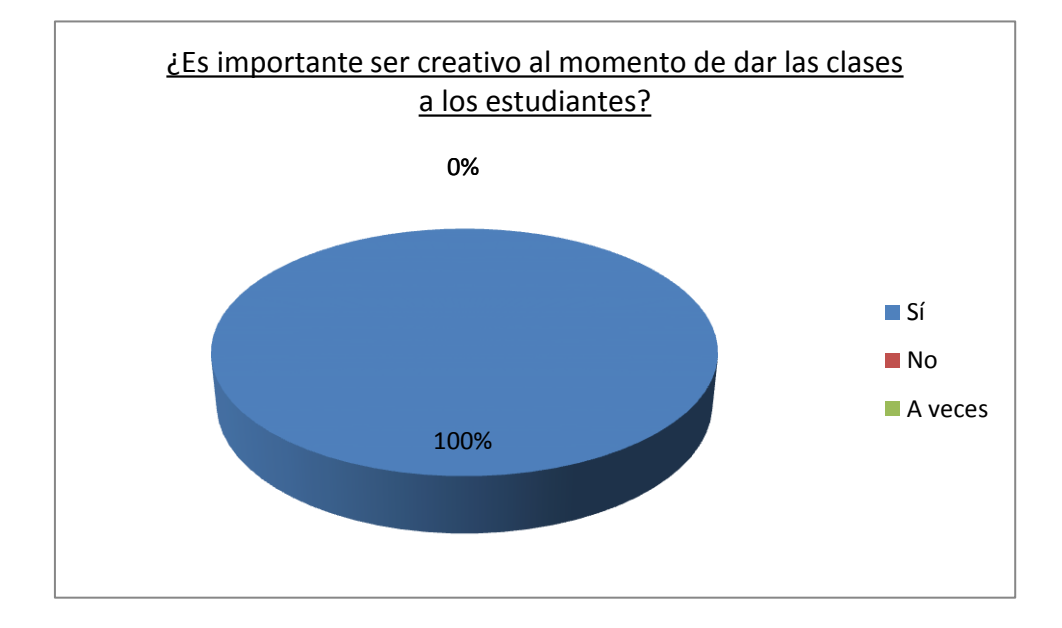

## **INTERPRETACION DE RESULTADOS**

El 100% de docentes contestó que **sí** se debe ser importante la creatividad al momento de impartir las clases**.**

Lo que da como resultado que los docentes deben usar cada día métodos y técnicas diferentes para motivar al estudiante en sus clases diarias.

**6. ¿Tiene usted una computadora en casa?**

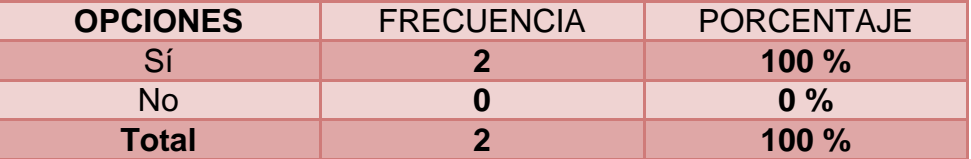

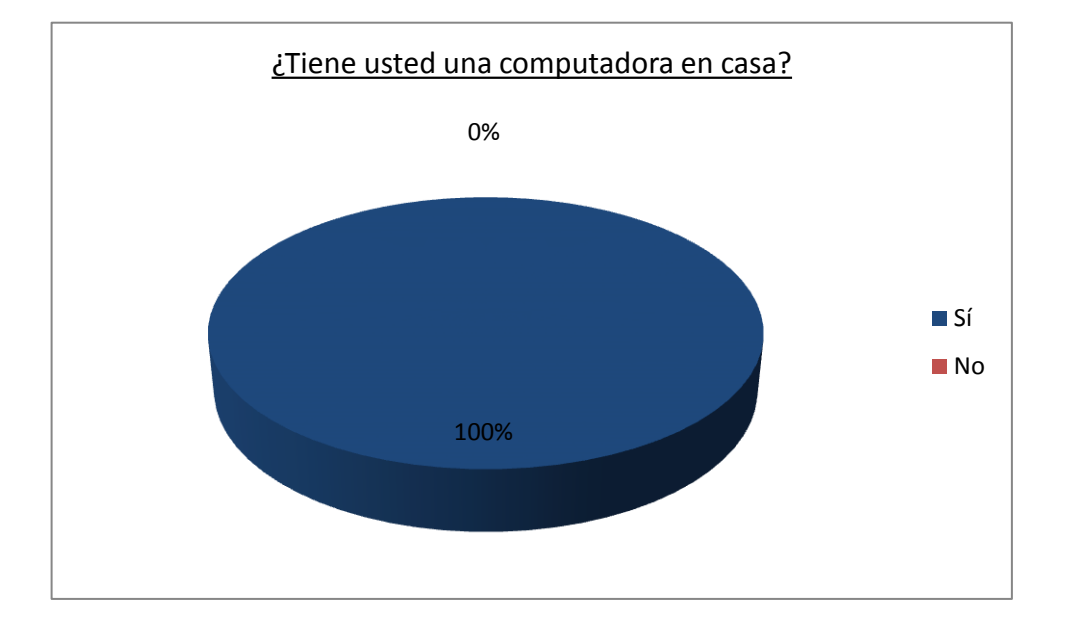

## **INTERPRETACION DE RESULTADOS**

El 100% de docentes contestó que **sí**tienen computadores en sus casas**.**

Lo que significa que los docentes tienen computador en su hogar, las cuales servirán para realizar sus planificaciones.

**7. ¿Cree que al desarrollar la clase utilizando dispositivos digitales generaría mayor interés por parte del estudiante?**

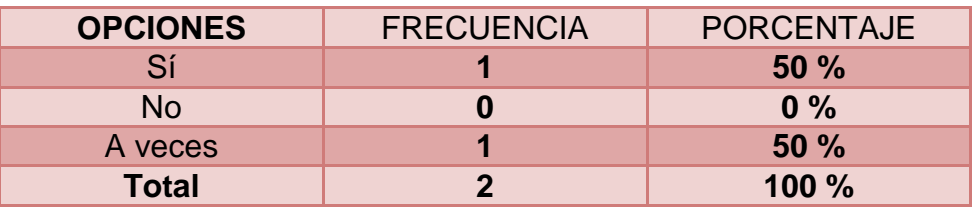

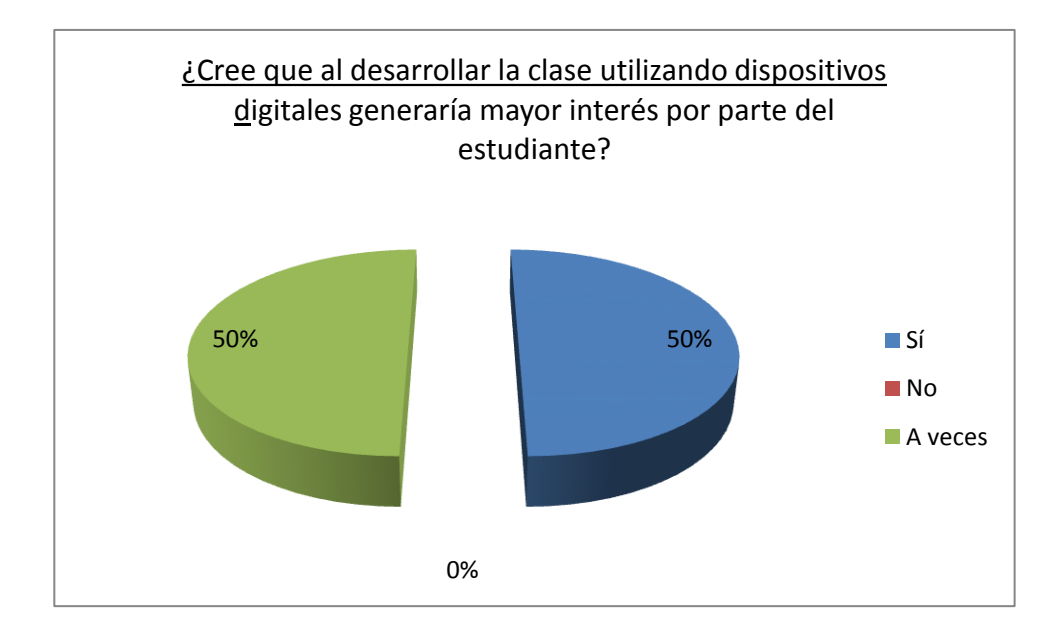

#### **INTERPRETACION DE RESULTADOS**

El 50% del docente contestó que **sí,** mientras que el otro 50% contestó que **a veces** es importantes la utilización de dispositivos digitales**.**

Esto quiere decir que a la mitad de los docentes creen que es indispensable usar dispositivos digitales en clase, mientras que a la otra mitad de docentes prefieren utilizar los dispositivos solo en diversas ocasiones.

**8. ¿Es importante para usted preguntar a los estudiantes si atendieron la clase impartida?**

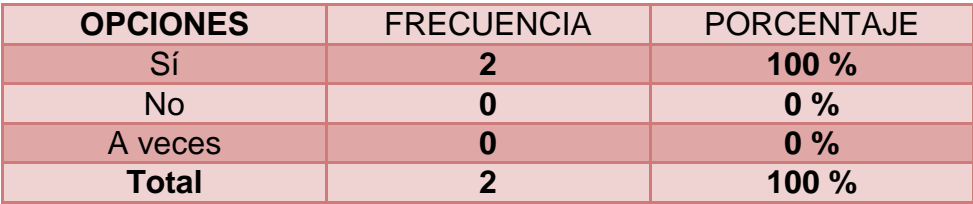

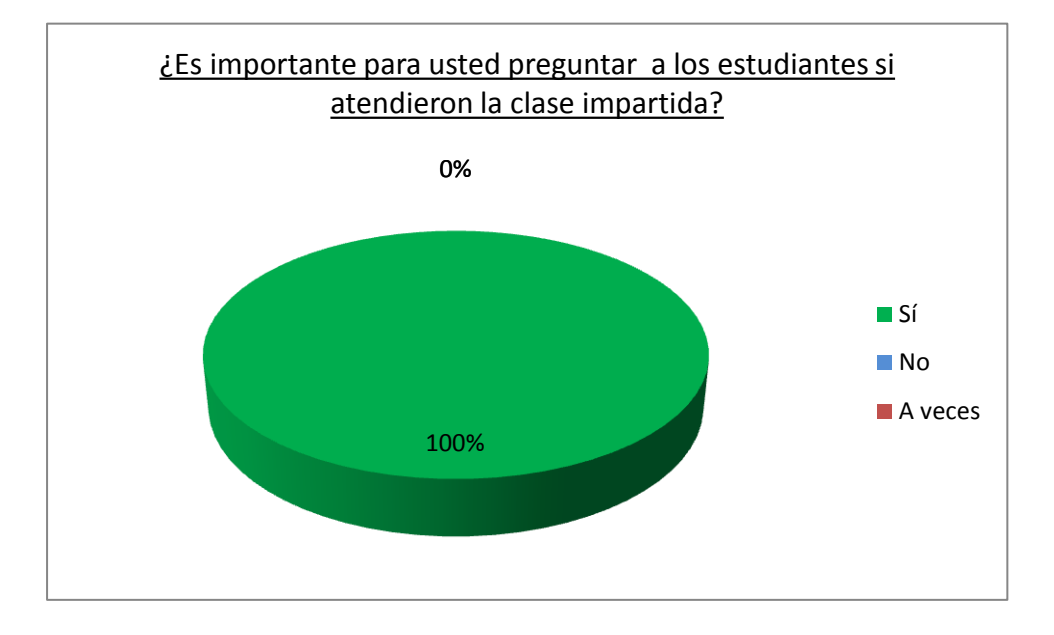

## **INTERPRETACION DE RESULTADOS**

El 100% de docentes contestó que **sí**es de mucha importancia preguntar a los estudiantes si entendieron la clase dictada**.**

Da como resultado que preguntar a los estudiantes si atendieron la clase es muy importante, para el desarrollo del conocimiento del aprendiz.

**9. ¿Quién proporciona los lineamientos que utiliza para impartir la materia de Computación?.**

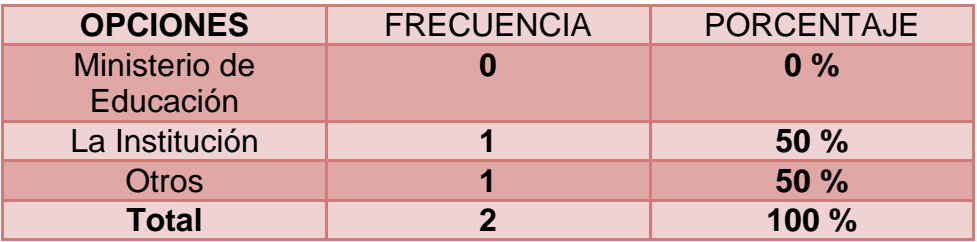

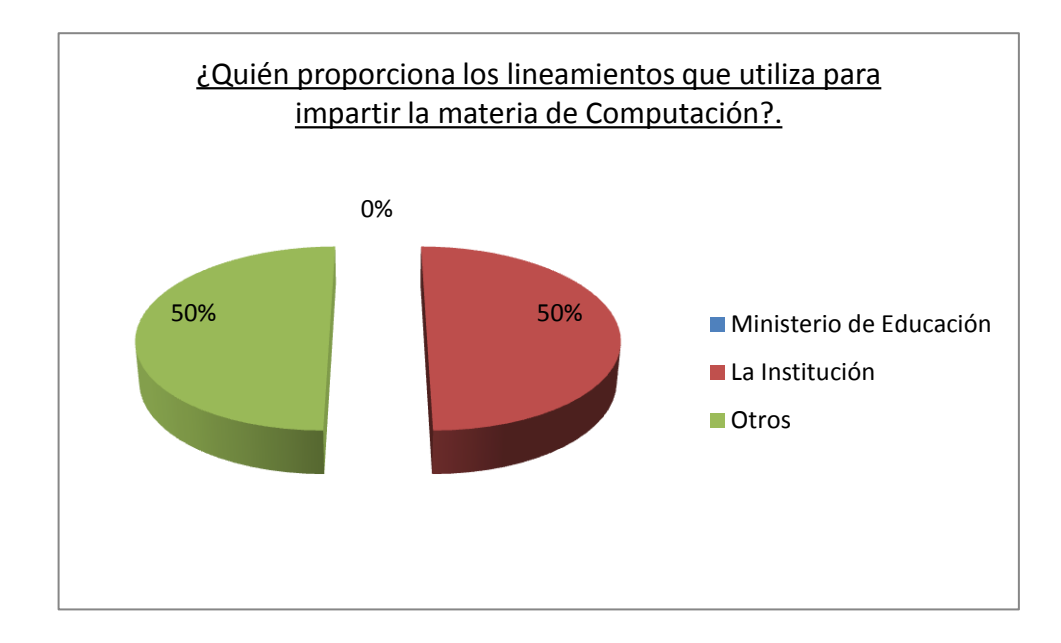

## **INTERPRETACION DE RESULTADOS**

El 50% del docente contestó que **La Institución,** mientras que el otro 50% contestó que **Otros.**

Lo que demuestra que la mitad de docentes imparten sus clases con guías de la Institución, mientras que la otra mitad se guía por medio de textos adquiridos por otros medios.

**10. ¿Cómo deberían estar los estudiantes frente al computador recibiendo sus clases de Computación?**

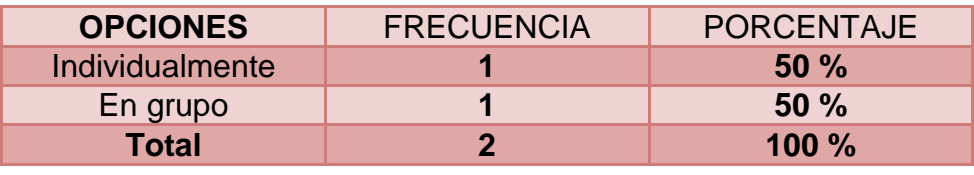

**I**

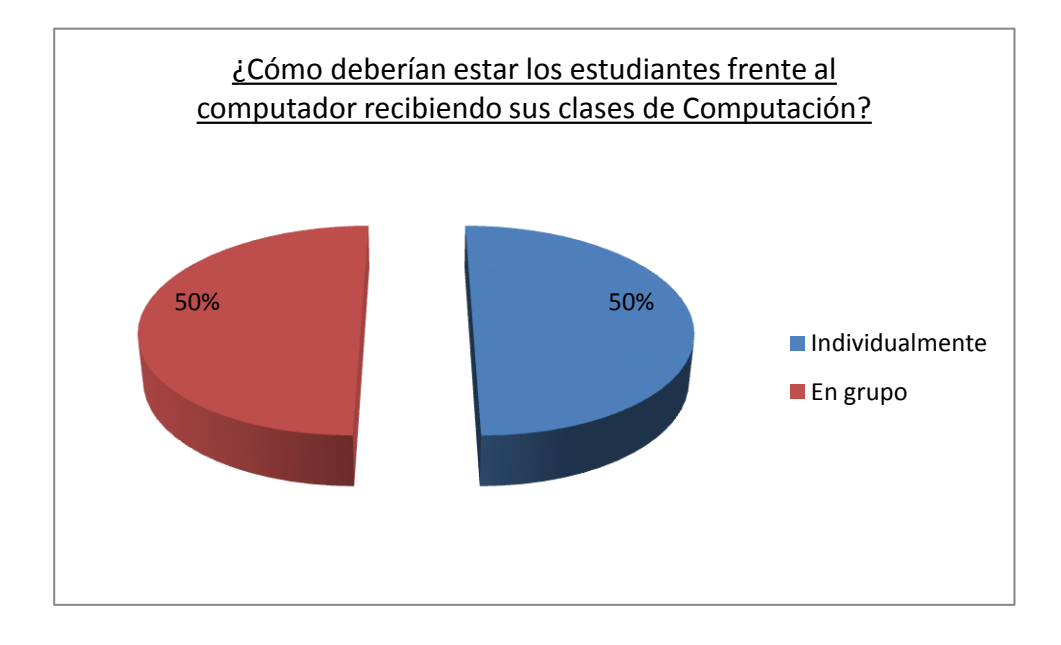

## **INTERPRETACION DE RESULTADOS**

El 50% del docente contestó que **individualmente,** mientras que el otro 50% contestó que **en grupo.**

Da como resultado que cada docente tiene sus métodos y técnicas de enseñanza, para beneficio del estudiante.

## **ENCUESTA DIRIGIDA A ESTUDIANTES**

RESULTADOS DE LAS ENCUESTAS DIRIGIDAS A ESTUDIANTES DE LA ESCUELA FISCAL MIXTA Nº 4 "AMADO EULOGIO BAZÁN RUÍZ", DE LA COMUN SANTO DOMINGO, DEL CANTÓN SIMÓN BOLÍVAR, EN EL PERIODO LECTIVO 2010-2011.

Población y muestra: 32 Estudiantes

#### **1) ¿Asistes con su maestro al laboratorio de cómputo?**

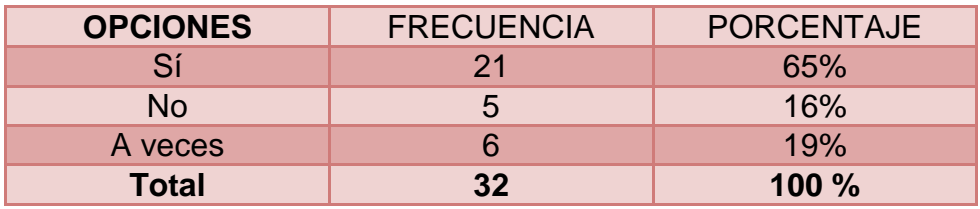

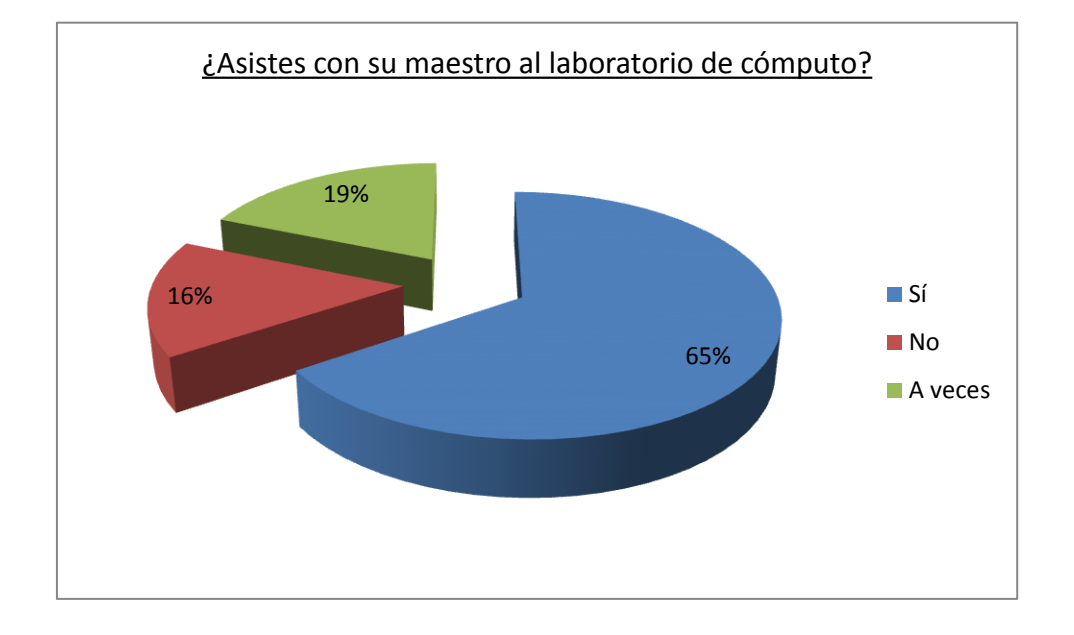

#### **INTERPRETACION DE RESULTADOS**

El 65% de los estudiantes contestaron que **Sí,** el 16% que **No,** mientras que el 19% contestó que **A veces**los estudiantes asisten con normalidad al laboratorio**.**

Lo que demuestra que la mayor parte de estudiantes asisten con sus respectivos maestros a clases, aunque hay docentes que teniendo el laboratorio no lo utilizan con sus estudiantes.

### **2) ¿Aprenderías rápidamente la clase en una computadora?**

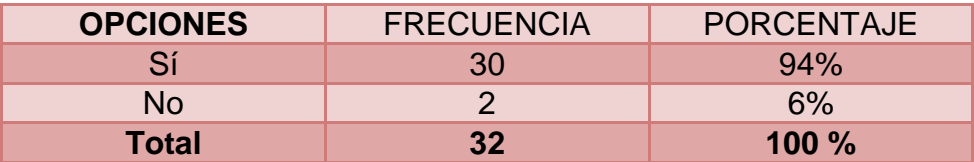

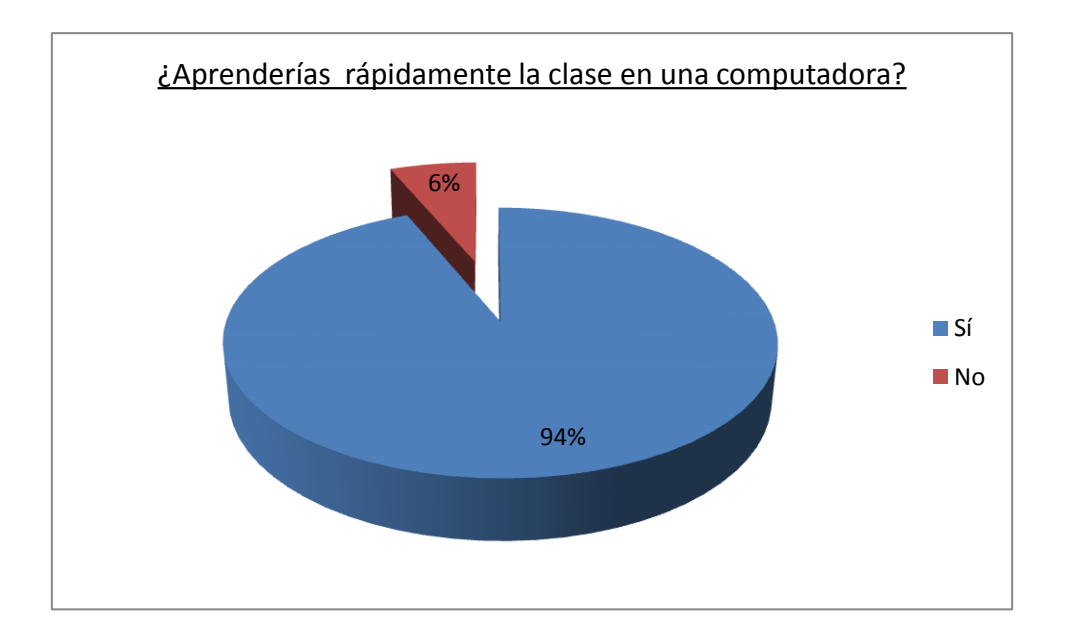

## **INTERPRETACION DE RESULTADOS**

El 94% de los estudiantes contestaron que **Sí,** mientras que el 6% contestó que **No.**

Da como resultado que recibir las clases de computación en la computadora ayuda al estudiante a receptar con más facilidad lo enseñado.

**3) ¿Te gustaría que tu maestro refuerce las clases de computación?**

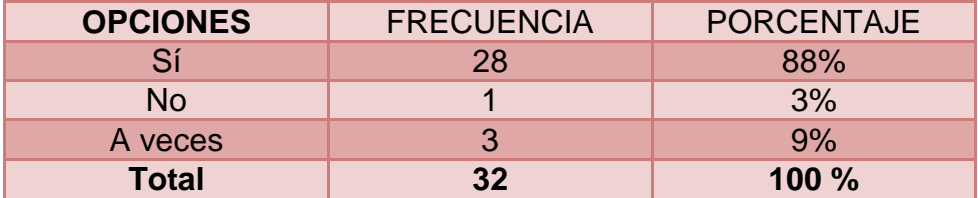

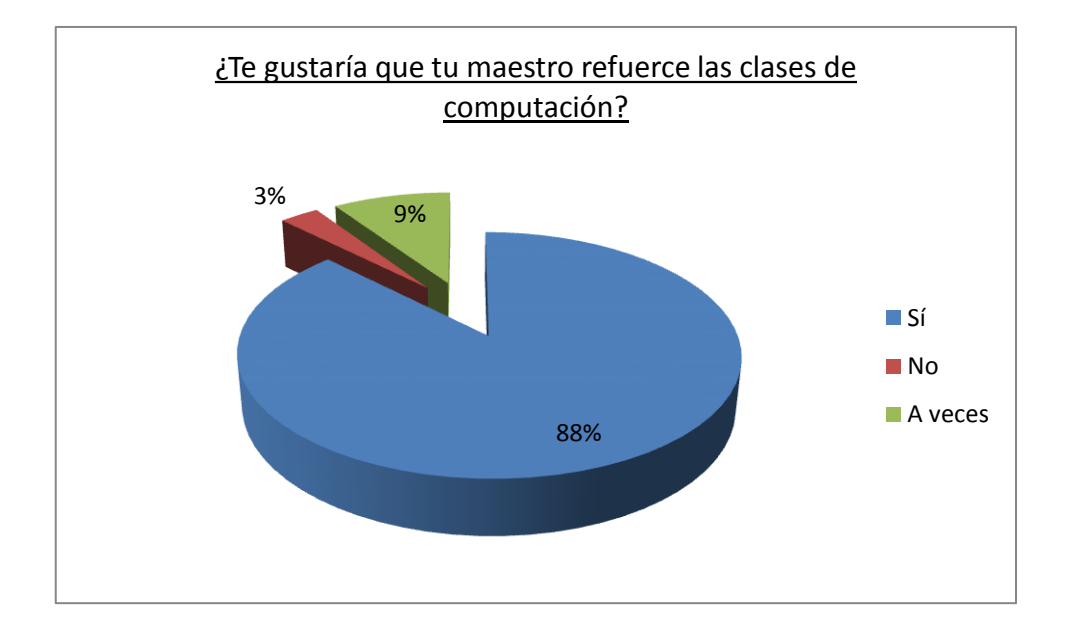

#### **INTERPRETACION DE RESULTADOS**

El 88% de los estudiantes contestaron que **Sí,** el 3% que **No,** mientras que el 9% contestó que **A veces.**

Es decir que a la mayoría de estudiantes les agrada recibir refuerzos de sus clases para un mayor aprendizaje en dicha materia.

**4) ¿Estas satisfecho con la forma que te imparten la materia de Computación?**

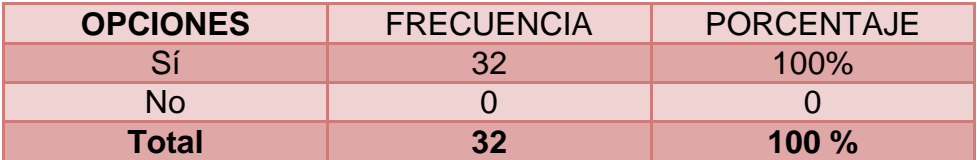

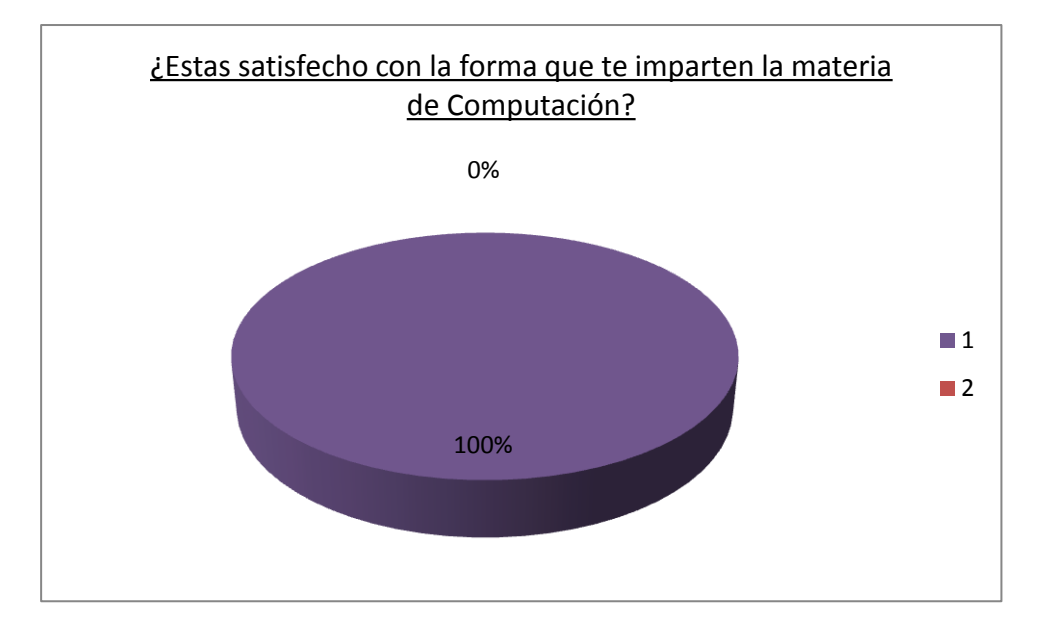

#### **INTERPRETACION DE RESULTADOS**

El 100% de los estudiantes contestaron que **Sí,**

Lo que demuestra que los estudiantes están satisfechos en la forma de enseñanza aprendizaje que reciben por parte de los docentes.

#### **5) ¿Te gusta la materia de Computación?**

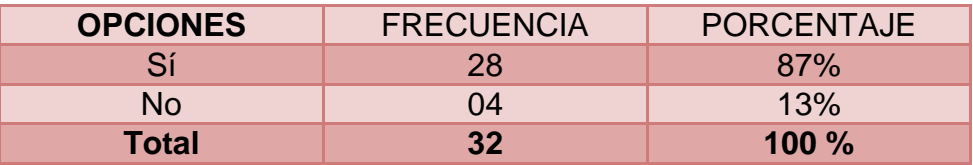

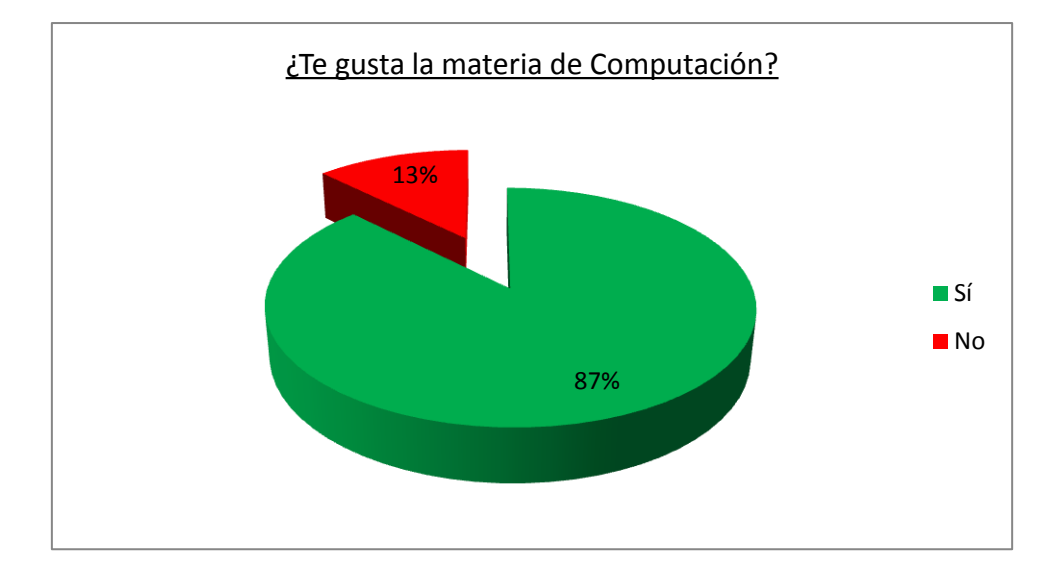

#### **INTERPRETACION DE RESULTADOS**

El 87% de los estudiantes contestaron que **Sí,** mientras que el 13% contestó que **No.**

Es decir que a la mayoría de estudiantes les gusta la materia de computación, mientras que a un grupo pequeño de estudiantes respondieron que no les agrada.

**6) ¿Crees que tu institución cuenta con el equipo de cómputo necesario?**

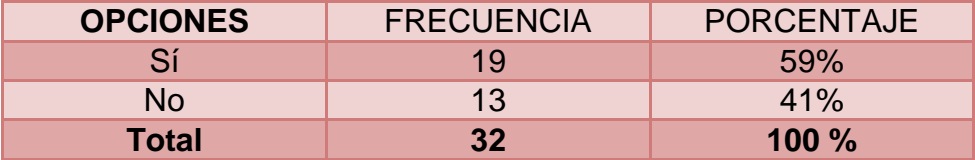

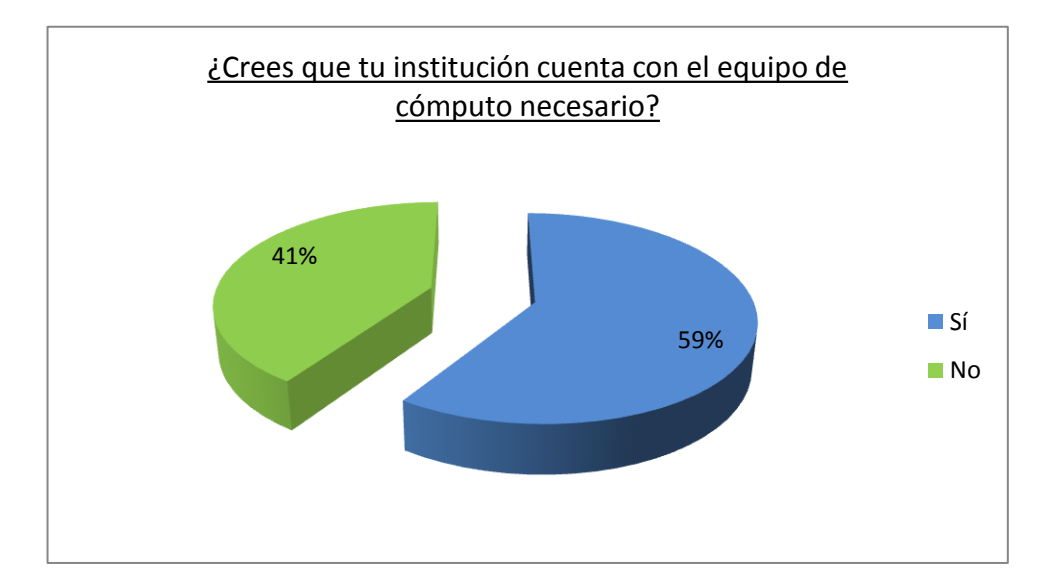

## **INTERPRETACION DE RESULTADOS**

El 59% de los estudiantes contestaron que **Sí,** mientras que el 41% contestó que **No.**

Lo que demuestra que casi la mitad de los estudiantes encuestados creen que la institución le hacen falta equipos técnicos para la enseñanza de computación.

**7) ¿Recibes a menudo tus clases prácticas de Computación?**

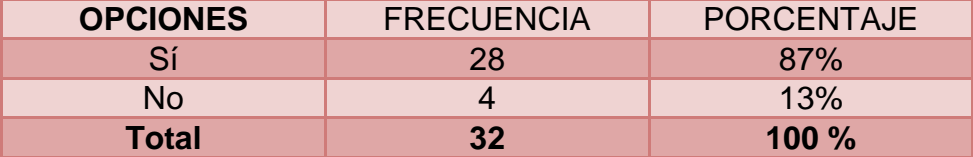

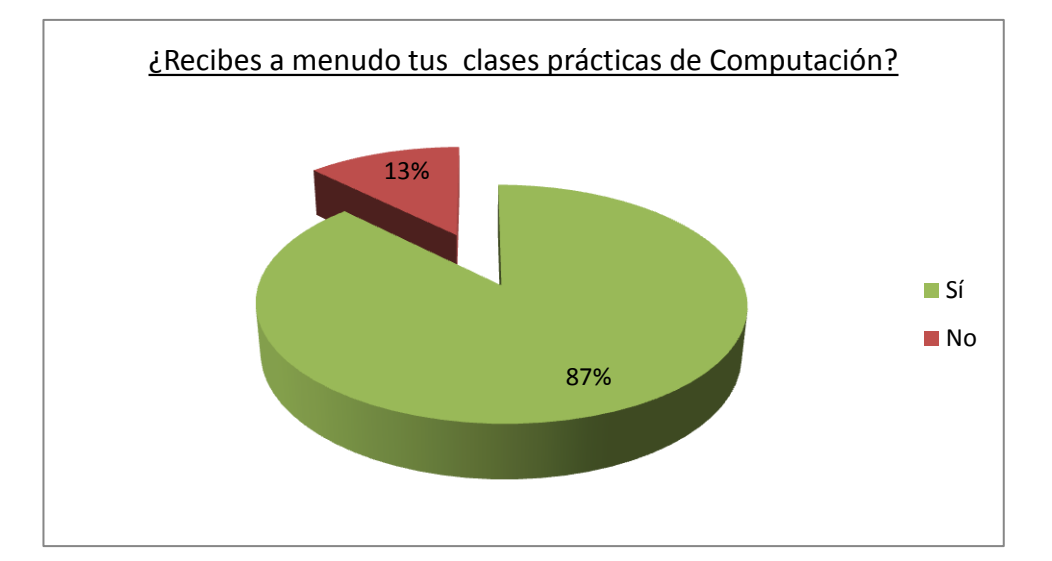

### **INTERPRETACION DE RESULTADOS**

El 87% de los estudiantes contestaron que **Sí,** mientras que el 13% contestó que **No.**

Lo que demuestra que hay un grupo de estudiantes que no están satisfechos con las clases prácticas que reciben en el Laboratorio.

**8) ¿Te gustaría recibir todas las clases de computación en el Laboratorio?**

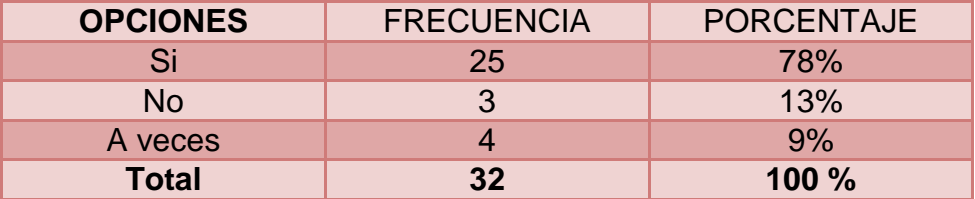

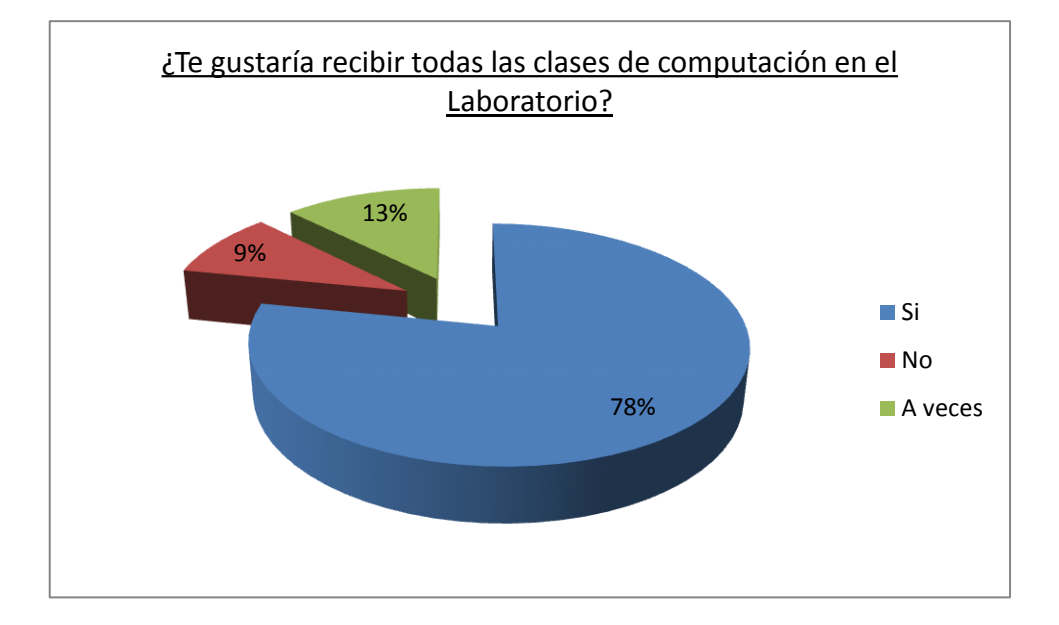

#### **INTERPRETACION DE RESULTADOS**

El 78% de los estudiantes contestaron que **Sí,** el 9% que **No,** mientras que el 13% contestó que **A veces.**

Lo que demuestra que no todos los estudiantes están de acuerdo en recibir las clases en el Laboratorio, porque a veces es necesario impartir las clases teóricamente antes de ir al Laboratorio.

### **9) ¿Te agradaría que hayan más computadoras en la escuela?**

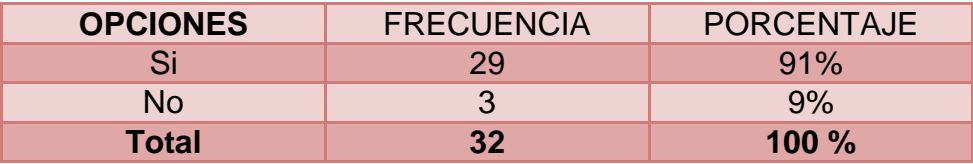

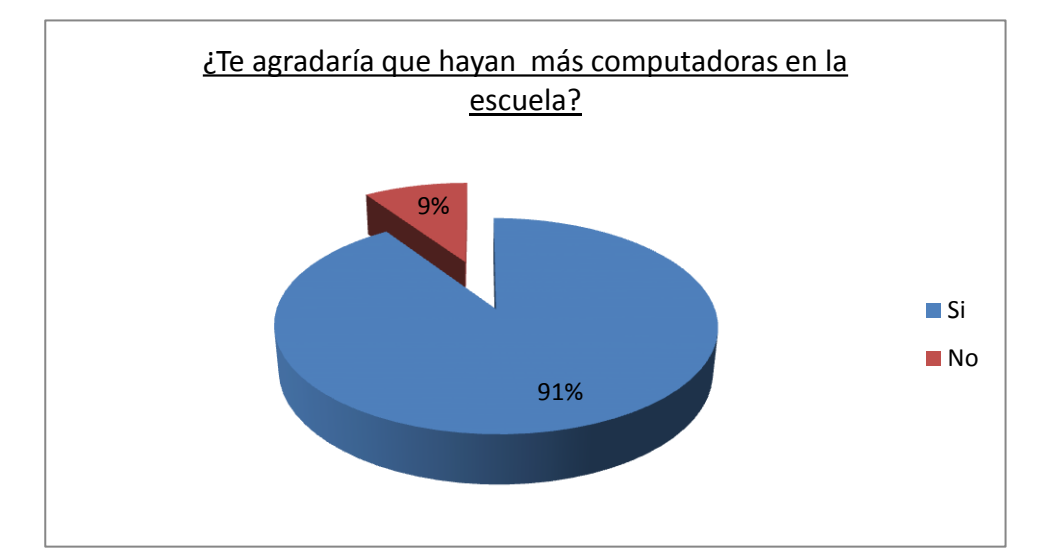

## **INTERPRETACION DE RESULTADOS**

El 91% de los estudiantes contestaron que **Sí,** mientras que el 9% contestó que **No.**

Demuestra que a la mayoría de estudiantes están de acuerdo que haya más computadoras en el Laboratorio, para un mayor aprendizaje.

#### **10) ¿Aprenderías rápidamente la clase en una computadora?**

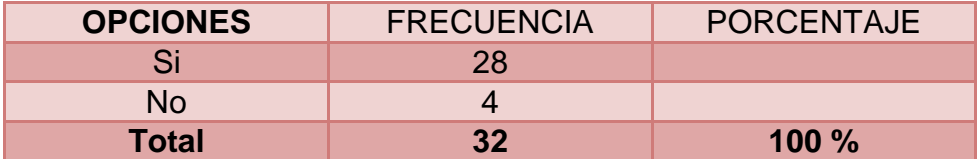

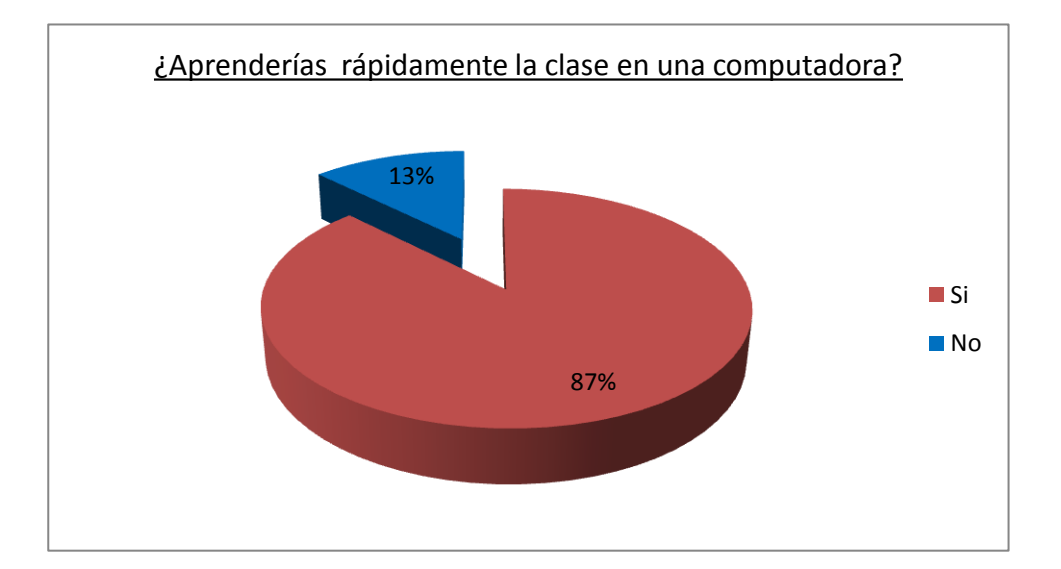

#### **INTERPRETACION DE RESULTADOS**

El 87% de los estudiantes contestaron que **Sí,** mientras que el 13% contestó que **No.**

Lo que da como resultado que recibir las clases en una computadora ayuda al estudiante a entender mucho mejor la clase impartida por el Docente.

## **14 CONCLUSIONES**

Después del análisis realizado en la encuesta a los docentes y estudiantes he encontrado las siguientes Conclusiones.

- Los docentes deben utilizar varias técnicas para la enseñanza de computación.
- Los encuestados afirman que las clases en el Laboratorio de Cómputo inciden en la enseñanza de los niños y niñas del Sexto y Séptimo año de educación básica de la Escuela Fiscal Mixta Nº 4 "Amado Eulogio Bazán Ruíz", sufrirá transformaciones significativas.
- La tendencia actual de la enseñanza se dirige hacia la disminución de la teoría, o complementarla con la práctica.
- Un laboratorio de cómputo si es usado de manera apropiada, puede constituir un impulso para mejorar los métodos de enseñanza en todas las materias que se da en la escuela.

#### **15 RECOMENDACIONES**

Después del análisis realizado en la encuesta a los docentes y estudiantes he encontrado las siguientes Recomendaciones:

- Se debe implementarse más horas de la asignatura de computación.
- Es importante que hagamos conciencia de lo indispensable que es el Laboratorio de Computo para el desarrollo del aprendizaje de los estudiantes en el área de computación.
- Es necesario equipar mejor el laboratorio de computación para que los alumnos mejoren sus conocimientos.
- Es pertinente que al incluir el computador dentro de actividades didácticas con los niños y niñas, se elaboren reglamentos y horarios que permitan un mejor uso del ambiente de aprendizaje.
- Incentivar a las docentes mediante charlas para que realice cursos de actualización en el área tecnológica a fin de que pueda darle mejor uso y manejo a la computadora.
- Capacitar a los docentes en el uso de la computadora para que puedan educar a sus estudiantes en base a estas tecnologías.

# **CAPITULO V**

## **15. MARCO ADMINISTRATIVO**

## **15.1 RECURSOS**

#### **Humanos:**

- Autor de Tesis
- Docentes.
- Alumnos (as)
- Padres y Madres de Familia.
- ❖ Director de Tesis

## **Técnicos:**

- Computadora.
- Cámara Fotográfica.
- Flash Memory
- ❖ CDS

# **15.2 CRONOGRAMA**

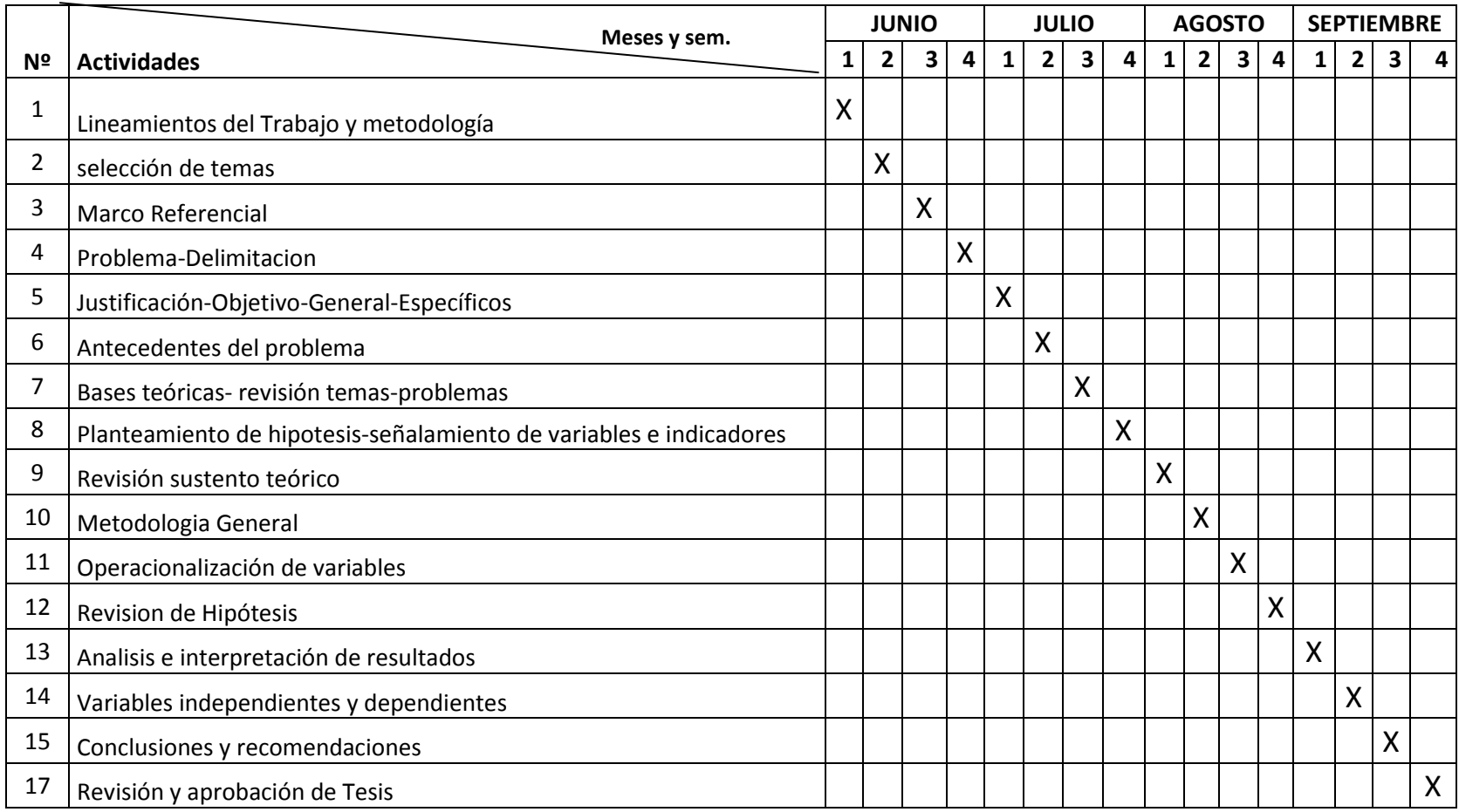

# **15.3 PRESUPUESTO**

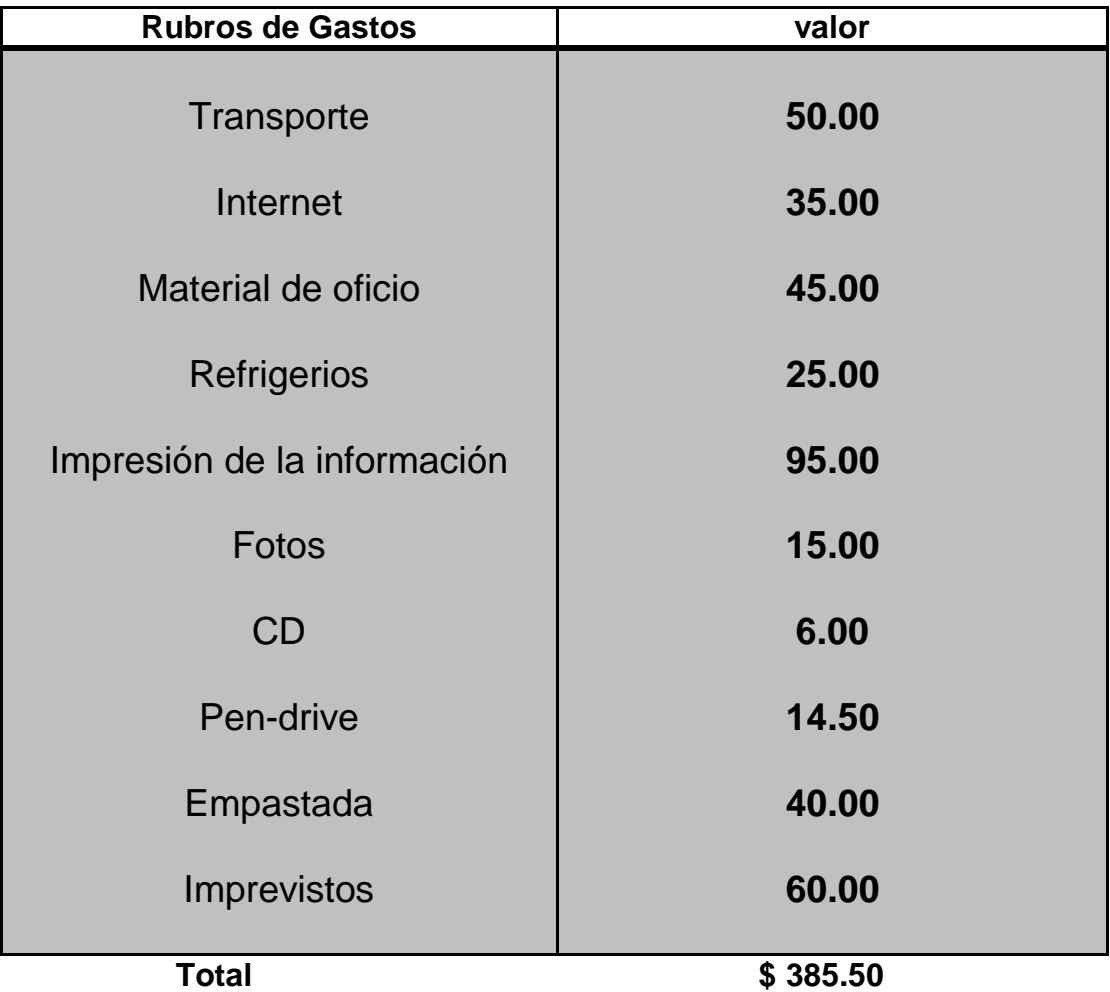

# **15.4 B IBLIOGAFÍA Y LINKOGRAFÍA**

Andrea Pedraza Rojas. Ingeniera en Sistemas, *Monitor Informática fácil y práctica.* 2002.

Solórzano, Axel, Informática, 1ra Edición 2010, *delta ediciones.*2010.

**Stepanek, George. 2005.** *Software Project Secrets: Why Software Projects Fail.* s.l. :Apress, 2005.

Elber Ruíz, *Sistemas Educativos por computadora*: Office 2007Clase, Ecuador S.A.

BEST, John, *Cómo Investigar en Educación*: Microsoft® Encarta® 2007. © 1993-2006 Microsoft Corporatión

[http:](http://www.monografias.com/trabajos11/wind/wind2.shtml)//www[.monografias.](http://www.monografias.com/trabajos7/mono/mono.shtml)com/trabajos/histocomp/histocomp.shtml.

<http://es.wikipedia.org/wiki/CPU>

http://www[.monografias.](http://www.monografias.com/)com/trabajos14/dispositivos/dispositivos.shtml

<http://www.monografias.com/trabajos6/hiso/hiso.shtml>

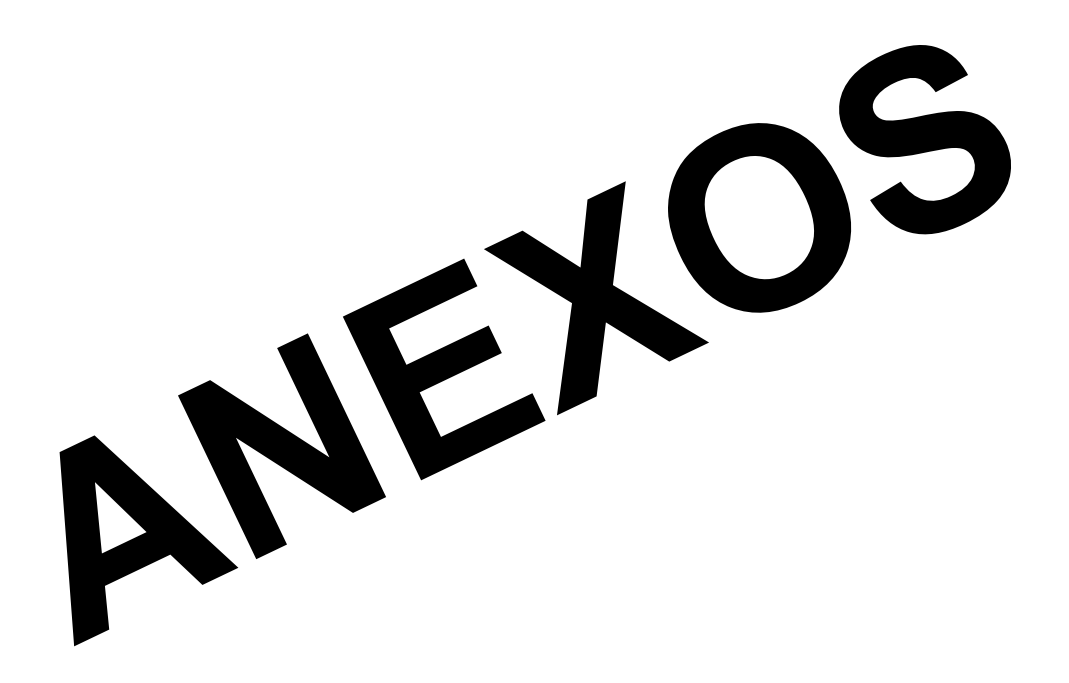

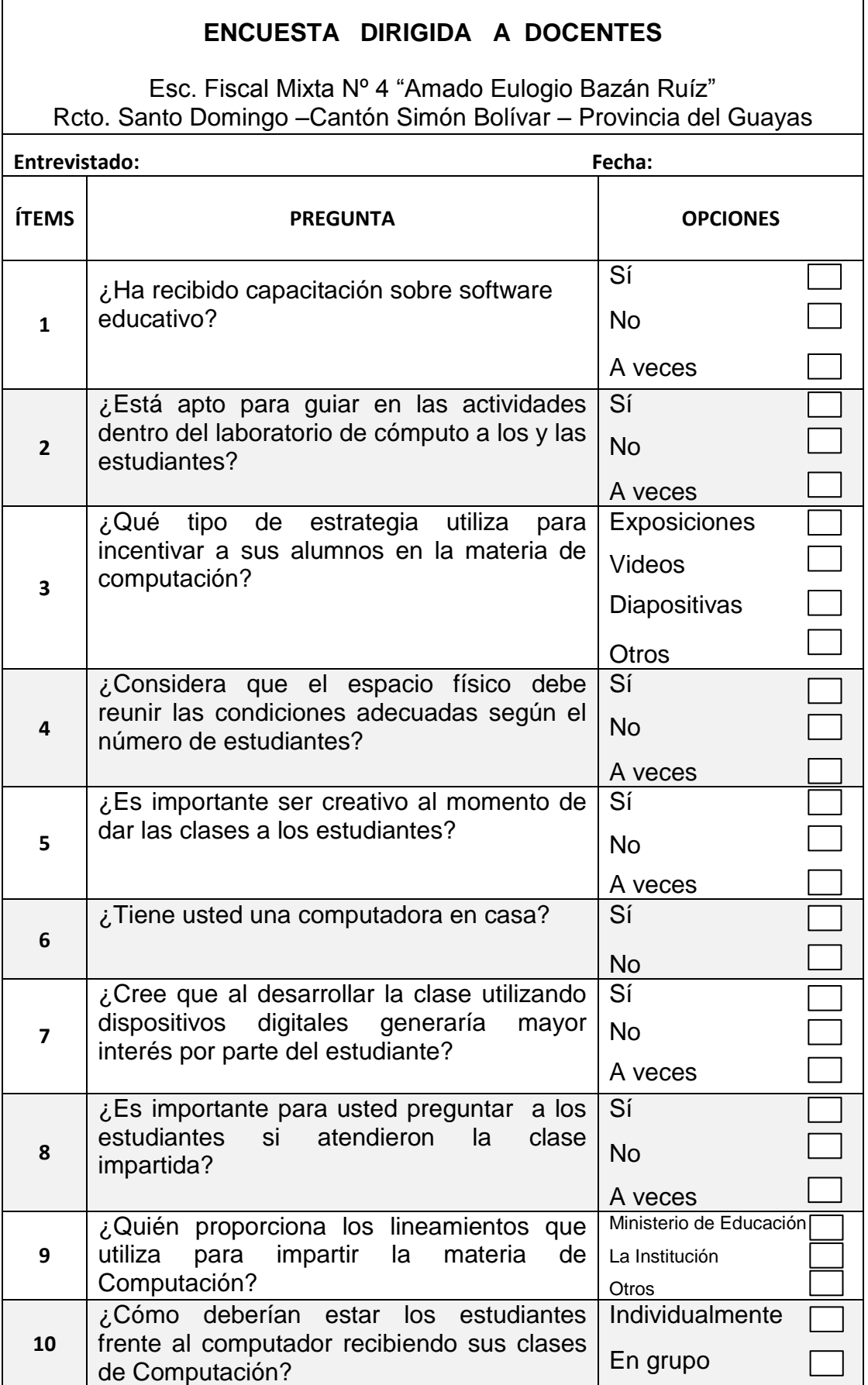

## **ENCUESTA DIRIGIDA A ESTUDIANTES**

Esc. Fiscal Mixta Nº 4 "Amado Eulogio Bazán Ruíz" Rcto. Santo Domingo –Cantón Simón Bolívar – Provincia del Guayas

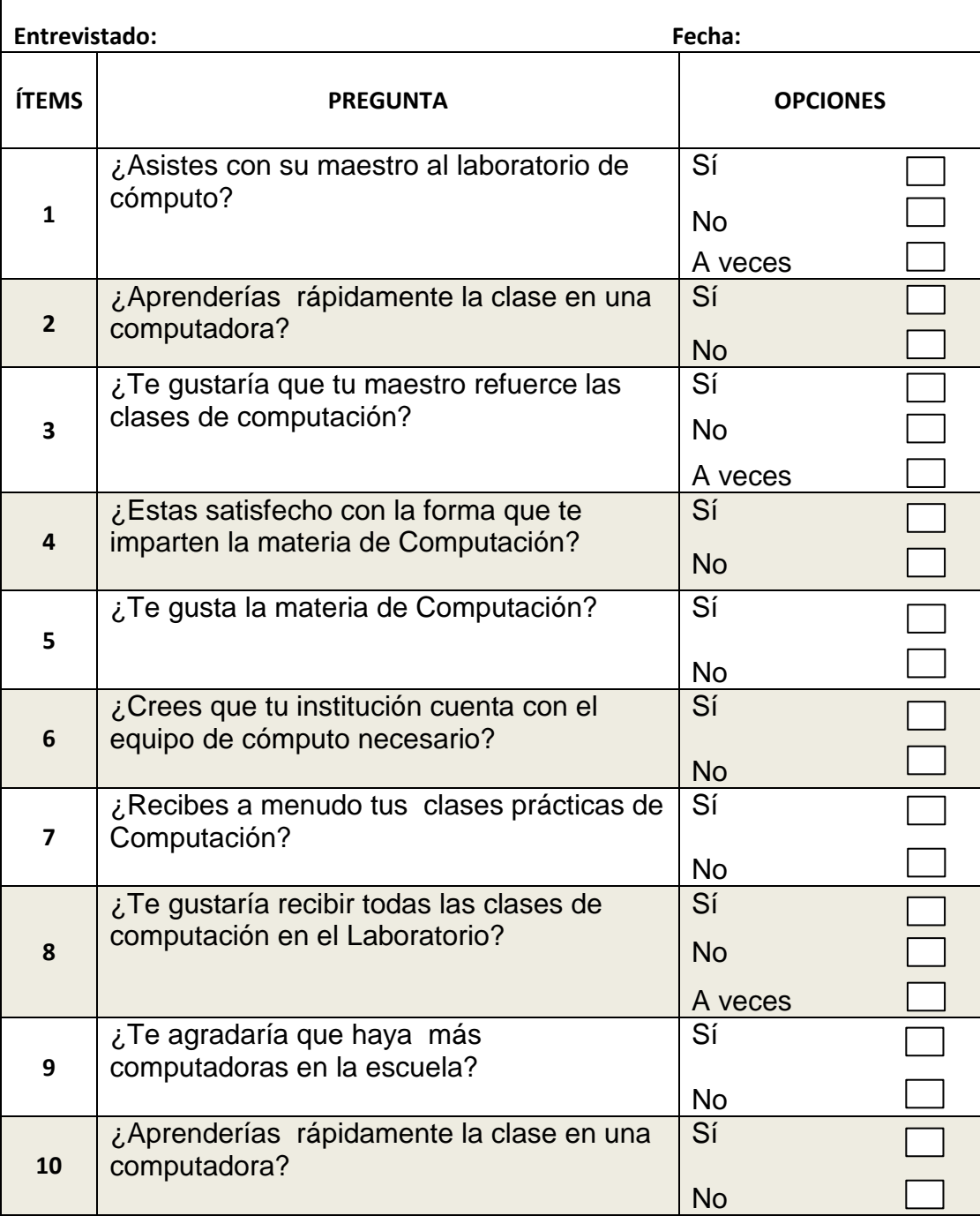